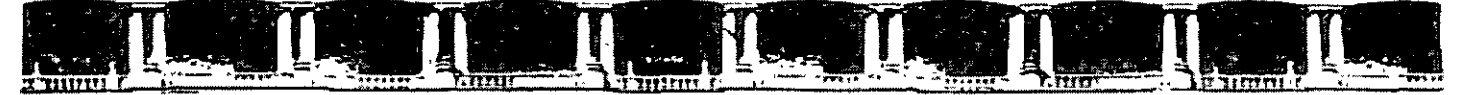

FACULTAD DE INGENIERÍA UNAM<br>VÍSIÓN DE EDUCACIÓN CONTINUA DIVISIÓN DE EDUCACIÓN

# 

# *LENGUAJE DE PROGRAMACIÓN JAVA BÁSICO*

Del 20 al 28 de Agosto de 2007

# *APUNTES GENERALES*

Instructor: Ing. Alejandro Velázquez Mena FONHAPO

Agosl'o de *2.001* 

Patacio de Minería. Colle de Tacuba No 5, Prímer piso. Delegación Cuauhtemoc. CP 06000, Centro Histórico, México O.F. APDO Postol M-2285 · Tels: 5521.4021 ol 24, 5623.2910 v 5623.2971· Fax. 5510,0573

CI - 168

## **Indice**

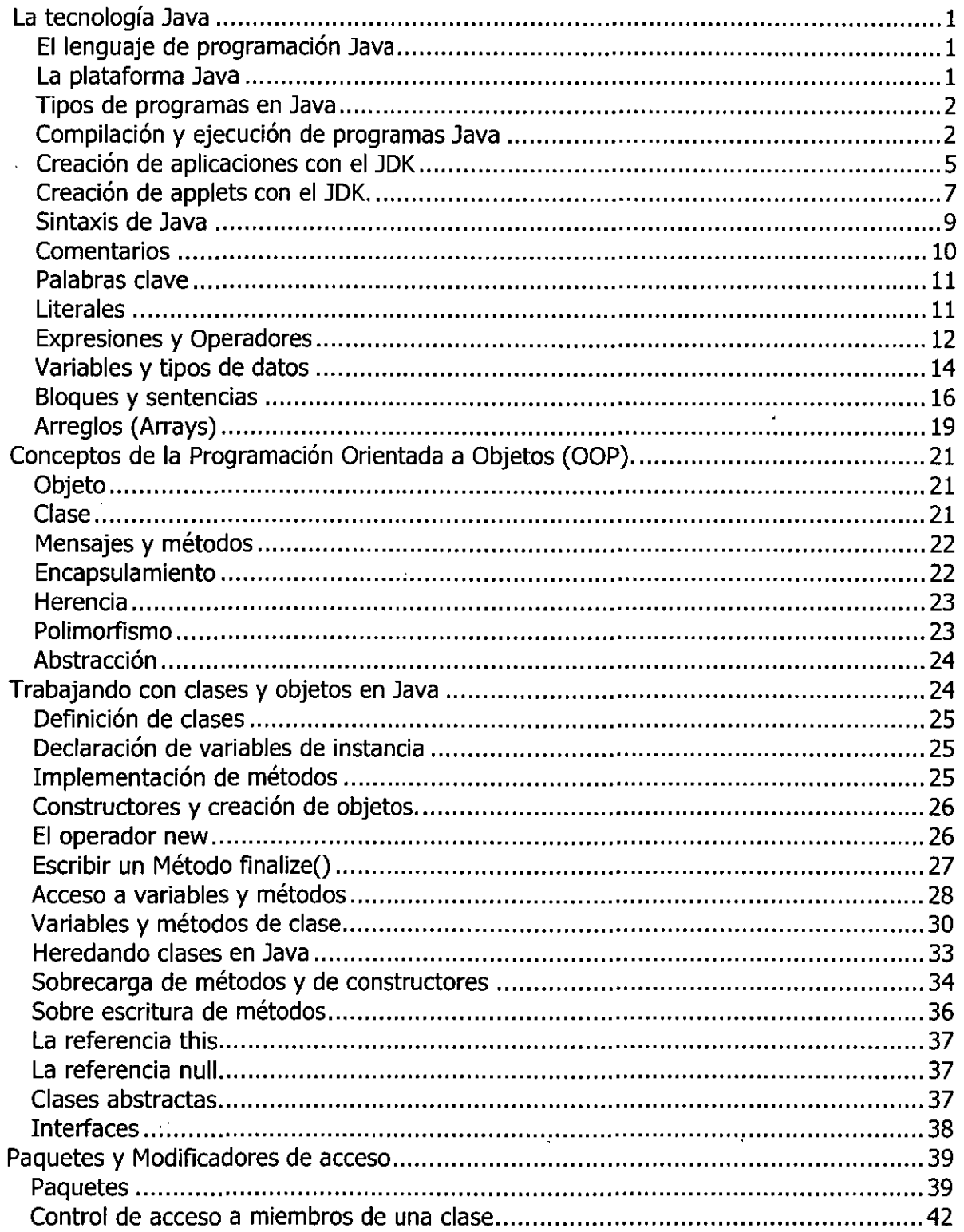

**DECDFI** 

#### **La tecnología Java**

La tecnología Java consta de un lenguaje de programación y una plataforma.

#### El lenguaje de programación Java

Java es un lenguaje de programación de alto nivel que tiene las siguientes características:

Orientado a objetos Distribuido y dinámico Robusto Seguro **Multitarea Portable** 

La mayoría de los lenguajes de programación se caracterizan por ser interpretados o compilados, lo que determina la manera en como serán ejecutados en una computadora.

Java tiene la característica de ser al mismo tiempo compilado e interpretado. El compilador es el encargado de convertir el código fuente de un programa en un código intermedio llamado bytecode que es independiente de la plataforma en que se trabaje y que es ejecutado por el intérprete de Java que forma parte de la Máquina Virtual de Java.

Compilación y ejecución de programas en Java.

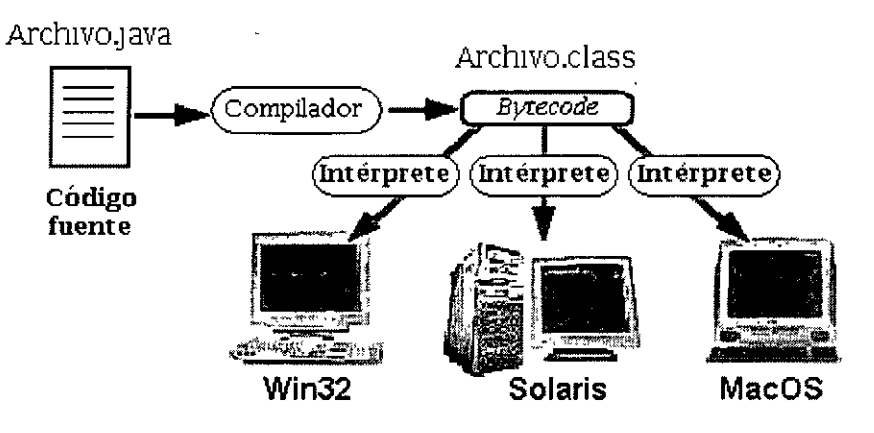

#### La plataforma Java

Una plataforma es el ambiente de hardware o software en el cual se ejecutan los programas. En general, la mayoría de las plataformas pueden ser descritas como una combinación de hardware y sistema operativo. Algunas de las plataformas más populares son Windows, Solaris, Linux y Macos.

La plataforma Java difiere de las anteriores en que ésta es una plataforma basada únicamente en software que corre por encima de las plataformas basadas en hardware.

La plataforma Java consta de dos componentes:

La Máquina Virtual de Java (JVM)

La Interfaz de Programación de Aplicaciones de Java (API Java)

A continuación se muestra una representación de los elementos que forman parte de la plataforma Java.

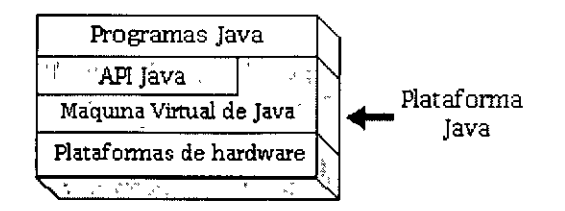

#### Tipos de programas en Java

Los programas en Java suelen estar en una de las siguientes categorías:

#### Applets

Los applets son pequeños programas que se incorporan en una página Web y que por lo tanto, necesitan de un Navegador Web compatible con Java para poder ejecutarse. A menudo los applets se descargan junto con una página HTML desde un Servidor Web y se ejecutan en la máquina cliente.

#### Aplicaciones

Las aplicaciones son programas standalone de propósito general que normalmente se ejecutan desde Ja línea de comandos del sistema operativo. Con Java se puede realizar cualquier programa que normalmente se crearía con algún otro lenguaje de programación.

#### **Servlets**

Los servlets al contrario de los applets son programas que están pensados para trabajar en el lado del servidor y desarrollar aplicaciones Web que interactúen con los clientes. Los servlets son una alternativa de la programación CGI tradicional.

#### Compilación y ejecución de programas Java

El Kit de desarrollo de Java (JDK) contiene las herramientas y librerías necesarias para crear y ejecutar applets y aplicaciones en Java.

#### INSTRUCTOR: ING. ALEJANDRO VELÁZQUEZ MENA 2

A continuación se listas algunas de las utilidades que se pueden encontrar en el JDK:

javac. Es el compilador de Java. Se encarga de convertir el código fuente escrito en Java a bytecode.

**java.** Es el intérprete de Java. Ejecuta el bytecode a partir de los archivos class.

**appletviewer.** Es un visor de applets. En la mayoría de las ocasiones puede utilizarse en lugar de un Navegador Web.

**javadoc.** Se utiliza para crear documentación en formato HTML a partir de el código fuente Java y los comentarios que contiene.

**javap.** Es un desensamblador de Java.

**jar.** Es una herramienta utilizada para trabajar con los archivos JAR.

Obtención del JDK

El JDK se puede obtener directamente de forma gratuita del sitio Web de JavaSoft, http://java.sun.com/ .

Instalación y configuración del JDK {Windows 9x)

El JDK normalmente se distribuye en archivos de instalación auto-extraibles, por lo que al momento de llevar a cabo la instalación, básicamente se tiene que indicar el directorio en el cual se colocarán los archivos y directorios que se distribuyen en el JDK.

Una vez instalado el JDK se tiene que actualizar la variable de ambiente **PATH** y crear una nueva variable llamada **CLASSPATH.** 

Por ejemplo, si el JDK fue instalado en C:\jdkl.1.8, hacemos lo siguiente:

set PATH=C:\jdk1.1.8\bin;%PATH% set CLASSPATH=C:\jdk1.1.8\lib\classes.zip;.

Por ejemplo, si se instaló una versión de Java 2 (JDK 1.2 o posterior), hacemos lo siguiente:

set PATH=C:\jdk1.2.2\bin;%PATH% set CLASSPATH=C:\jdk1.2.2\jre\lib;.

La variable de ambiente **CLASSPATH** le dice a la Máquina Virtual de Java y otras aplicaciones de Java en donde buscar las clases que se necesitan para ejecutar un programa, tal como el archivo classes.zip, que contiene una librería de clases que conforma el API de Java. En Java 2 por lo general, no existe el archivo classes.zip por lo

INSTRUCTOR: ING. ALEJANDRO VELÁZQUEZ MENA 3

que sólo se hace referencia al directorio jre\lib.

Es necesario actualizar la variable **PATH** para que el sistema operativo sepa en donde encontrar los programas que se ejecutan cuando se trabaja con Java ,básicamente el compilador y el intérprete de Java, **javac y java,** respectivamente.

Uso del JDK para construir aplicaciones

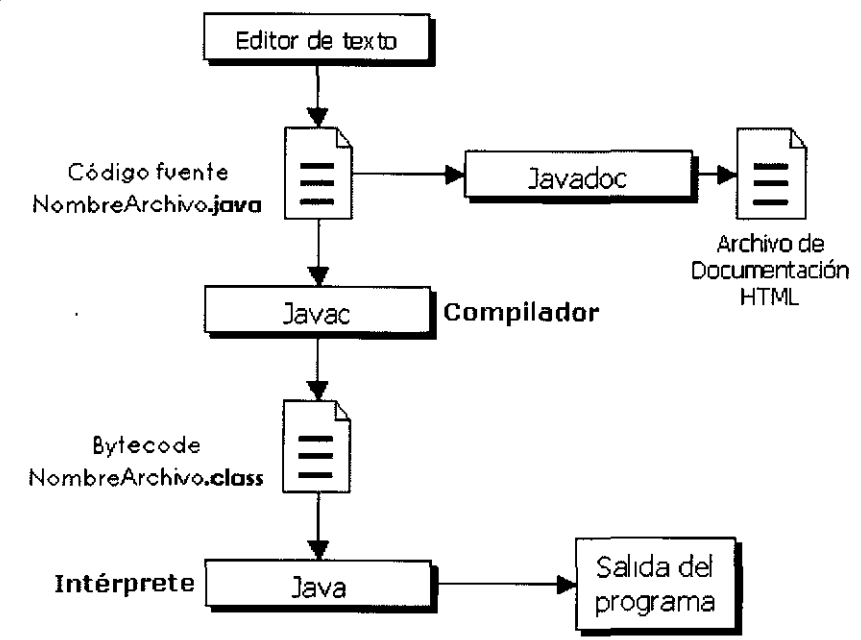

Uso del JDK para construir applets

~.

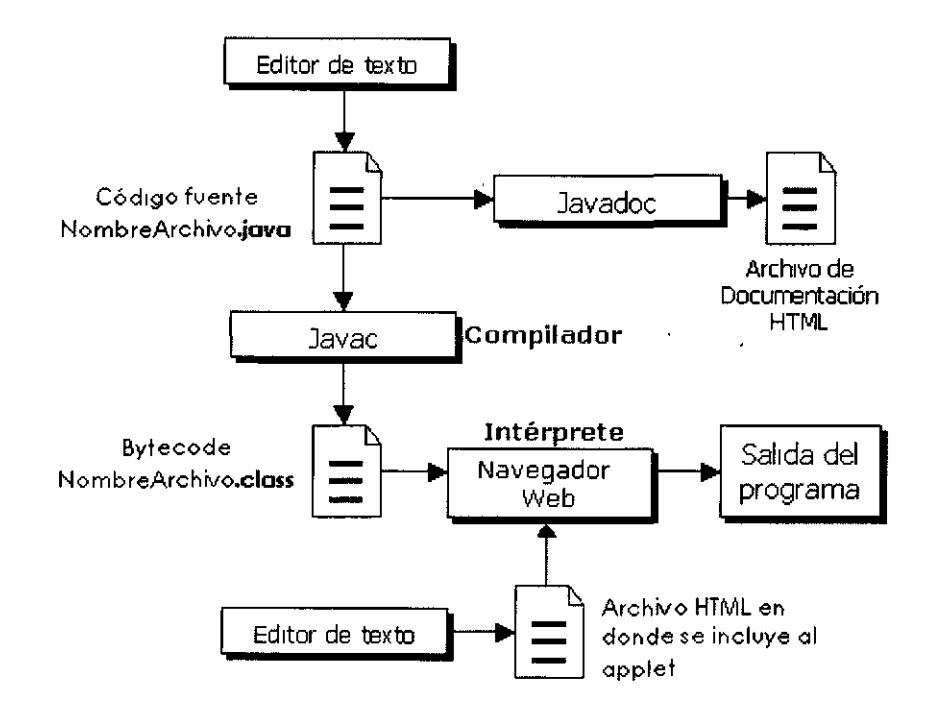

#### Creación de aplicaciones con el JDK

A continuación se describe de manera gráfica cuales son los pasos a seguir para construir una aplicación Java usando el JDK.

Editar el archivo con el código fuente

 $\mathcal{L}_{\mathcal{A}}$ 

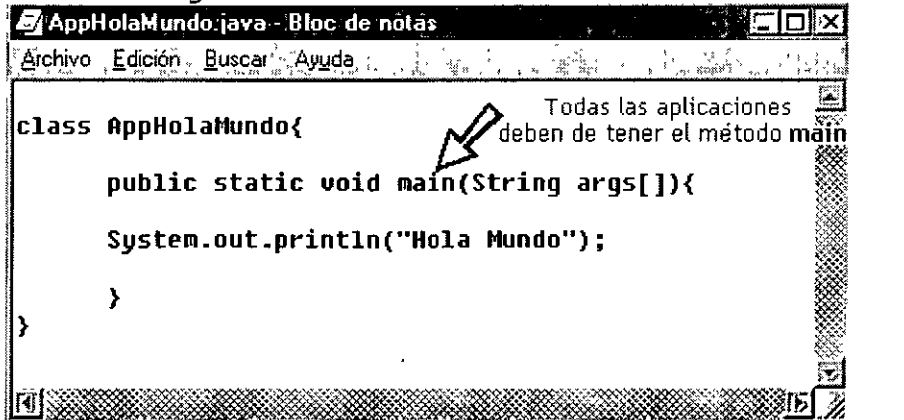

Guardar el archivo

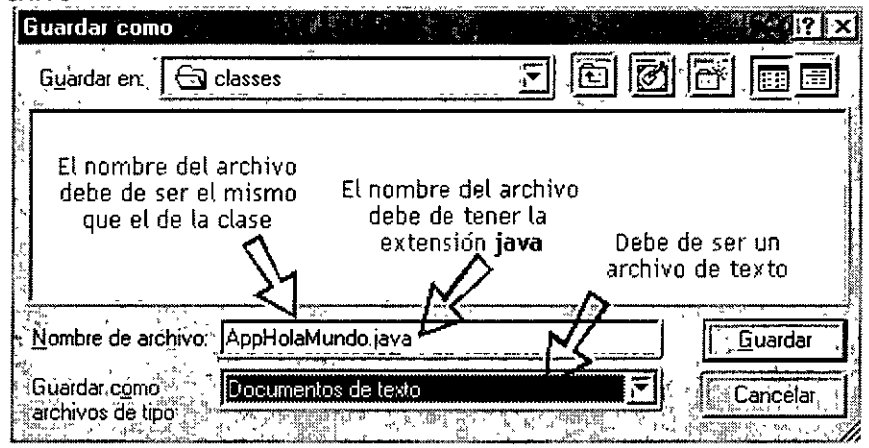

 $\overline{\mathbf{1}}$ 

#### UNAM CURSOS INSTITUCIONALES "LENGUAJE DE PROGRAMACIÓN JAVA BÁSICO"

Compilar y ejecutar el programa

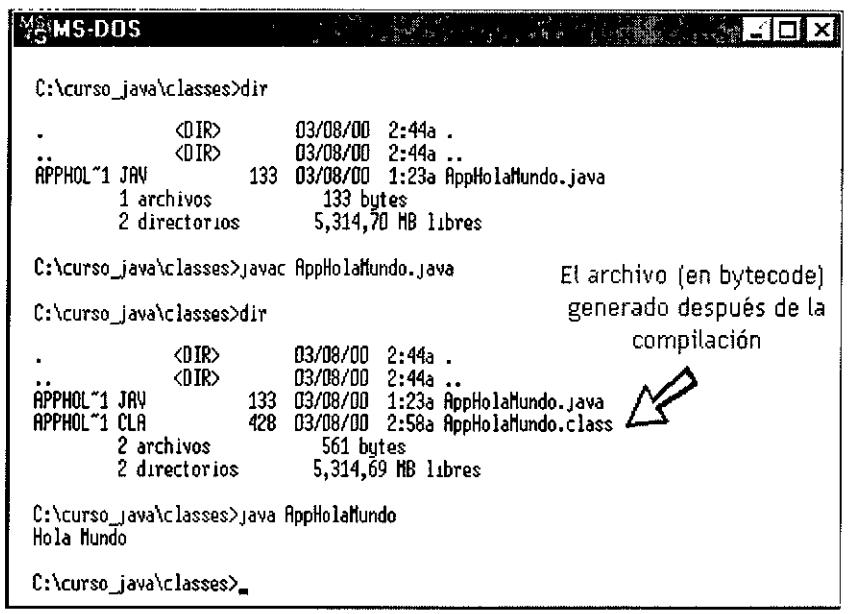

```
class AppHolaMundo{ 
protected String nombre; 
void impr1meMensaJe(Str1ng var) { 
       System.out.println("Clase padre "+var);
\mathbf{I}public static void main(String args[]) { 
       try{ 
             int var = Integer.parseInt(args[0]);
            System.out.println("El valor es: "+ var); 
            AppHolaMundo obJ = new AppHolaMundo(); 
       catch(Exception e) { 
         System.out.println("Ocurrio la sig excepcion: "+ e.toString() +"\n"); 
         e.printStackTrace(); 
       \overline{1}\overline{\phantom{a}}
```
INSTRUCTOR: ING. ALEJANDRO VELÁZQUEZ MENA

DECDFI

#### Creación de applets con el JDK.

A continuación se describe de forma gráfica cuales son los pasos básicos para crear applets utilizando el JDK.

Editar el archivo con el código fuente del applet

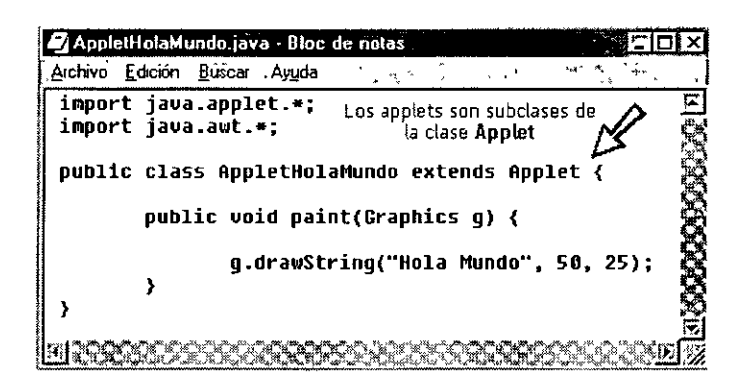

Guardar el archivo

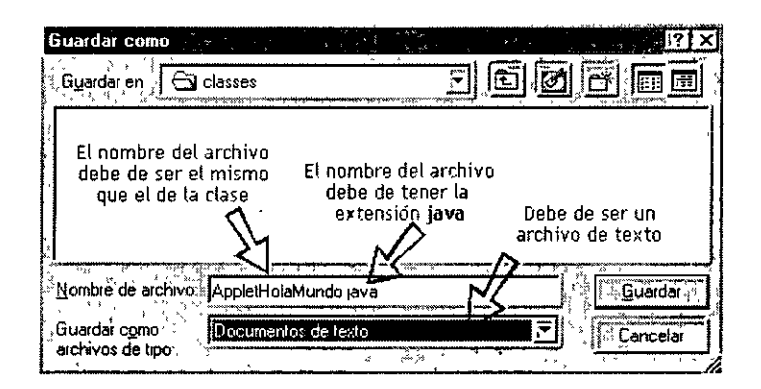

#### Compilar el código fuente

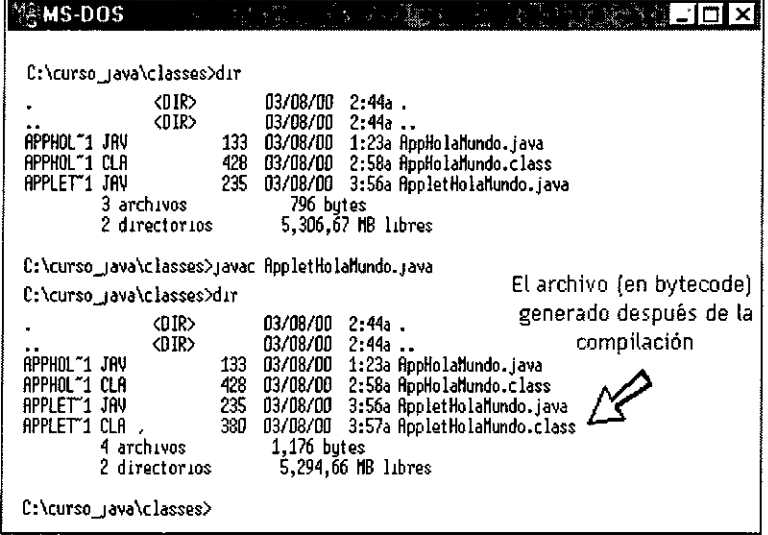

DECDFI

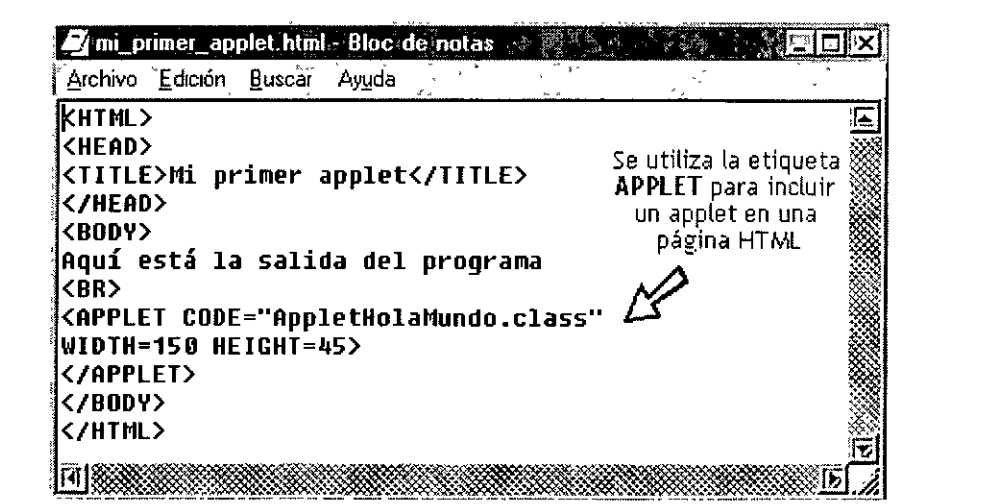

Guardar el archivo HTML

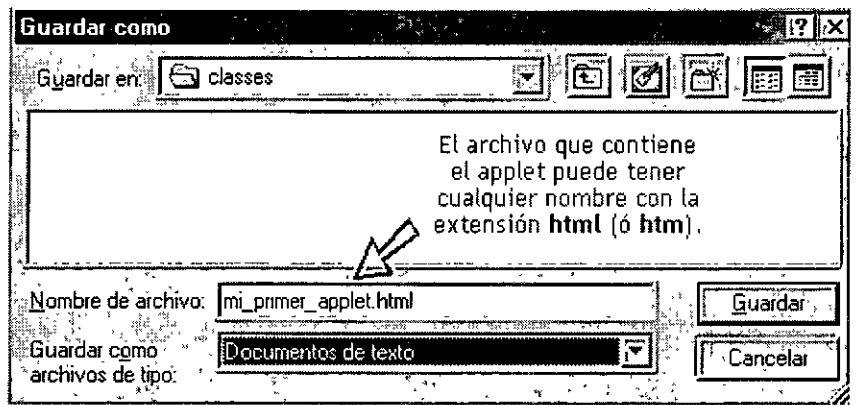

Abrir el archivo HTML con un navegador (Netscape)

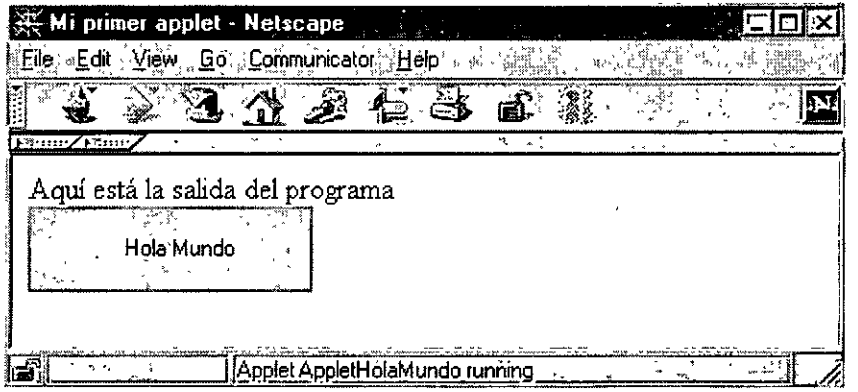

匞 88

Abrir el archivo HTML con un navegador (Explorer)

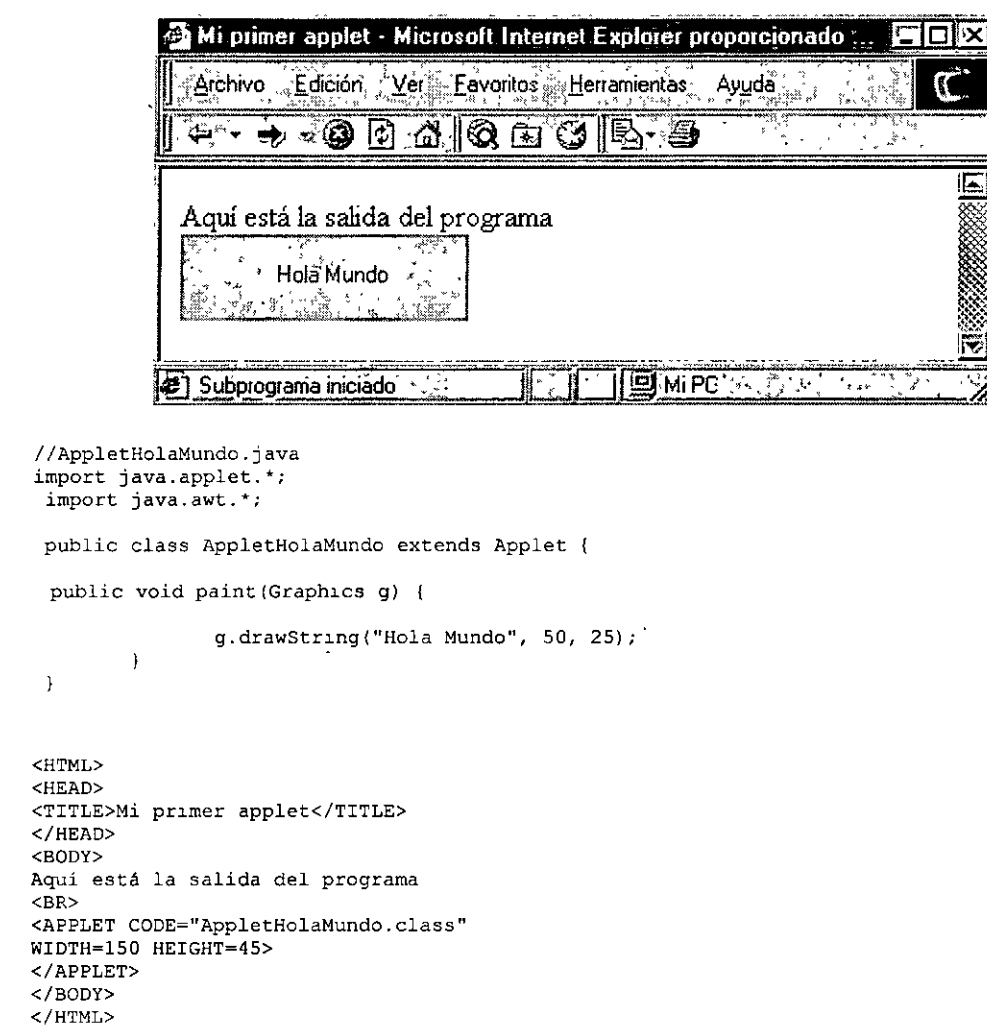

mi\_primer\_applet.html

### Sintaxis de Java

La sintaxis de un lenguaje define cómo se usarán las palabras claves, los operadores y las variables para construir y evaluar expresiones. La sintaxis de Java especifica como se escribirán los siguientes elementos: Comentarios. Identificadores. Palabras clave. Literales. Expresiones y operadores. Variables y tipos de datos. Bloques y sentencias.

#### **Comentarios**

Java ofrece tres tipos de comentarios: dos para comentarios regulares en el código fuente y uno para la documentación especial del sistema javadoc. Comentarios de varias líneas.'

Los comentarios de varias líneas se incluyen entre los símbolos /\* y \*/, como en C y C++.

/\*

Este es un ejemplo de un comentario de varias líneas. \*/

Comentarios de una sola línea.

Para comentariar una sola línea se utiliza la doble diagonal //. El comentario se inicia cuando se encuentra la doble diagonal y continua hasta el final de la línea. // Este es un comentario de una sola linea //Este es otro comentario

Comentarios para documentación.

Realmente este tipo de comentario es el mismo que el de varias líneas con la diferencia de que la información que contenga será usada para un procesamiento especial que lleva a cabo la herramienta javadoc.

Se distingue del comentario de varias líneas porque se agrega un asterisco adicional al inicio del comentario.

/\*\* Este tipo de comentarios los utiliza la herramienta javadoc \*/

Identificadores

Un identificador es una secuencia de caracteres comenzando por una letra y conteniendo letras y números. Los identificadores no se limitan a los caracteres ASCII, si el editor de texto lo soporta, se pueden escribir identificadores utilizando caracteres Unicode.

Las letras Java incluyen los caracteres ASCII A-Z y a-z. Los dígitos Java incluyen los dígitos ASCII 0-9. Para propósitos de construir identificadores, los caracteres ASCII \$ y \_ son también considerados letras Java.

No hay un límite en lo concerniente al número de caracteres que pueden tener los identificadores.

INSTRUCTOR: ING. ALEJANDRO VELÁZQUEZ MENA 10

DECDFI

Estos son algunos ejemplos de identificadores válidos: varx \$var1 MAX\_NUM var2

#### Palabras

clave

La siguiente tabla muestra las palabras claves de Java, éstas son reservadas y no pueden ser utilizadas como identificadores.

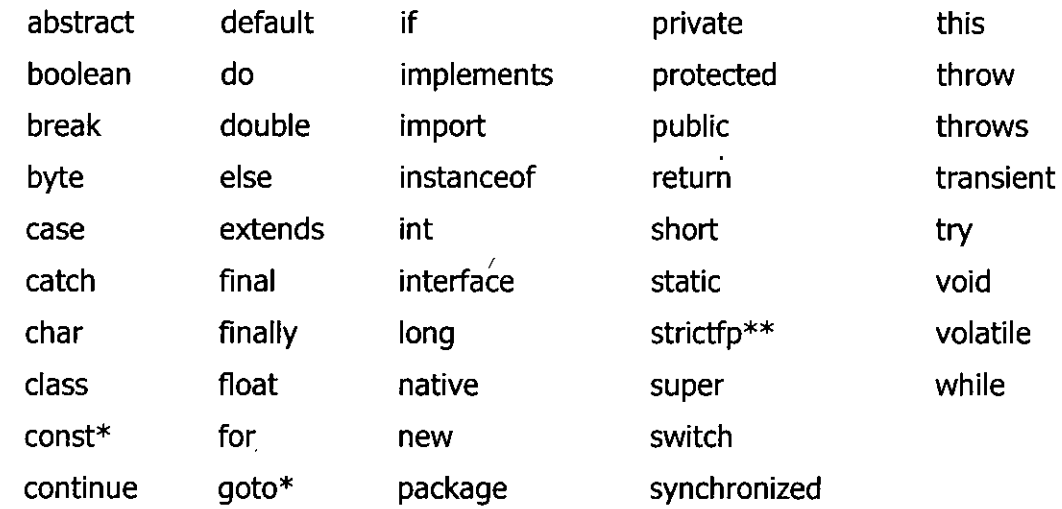

\* Son palabras claves de Java que no son usadas actualmente.

\*\* Palabra clave agregada en Java 2

**true, false,** and **null** no son palabras claves pero son palabras reservadas, así que tampoco pueden ser utilizadas como identificadores. Literales

Una literal es un valor constante formado por una secuencia de caracteres. Cualquier declaración en Java que defina un valor constante -un valor que no pueda ser cambiado durante la ejecución del programa- es una literal.

Son ejemplos de literales los números, los caracteres y las cadenas de caracteres. Literales numéricas Se pueden crear literales numéricas a partir de cualquier tipo de dato primitivo. Ej. 123 123.456 123L 123.456F //literal int //literal double //literal long //literal float Literales booleanas Las literales boolenas consisten de las palabras reservadas true y false. Literales and caracteres de caracteres de caracteres de caracteres de caracteres Las literales de caracteres se expresan por un solo caracter entre comillas sencillas

**Ej. 'a1 ,** 'º/o', '7'

Literales de cadena

Una cadena es una combinación de caracteres. Las cadenas en Java son instancias de la clase String, por ello cuentan con métodos que permiten combinar, probar y modificar cadenas con facilidad. Las literales de cadena se representan por una secuencia de caracteres entre comillas dobles.

Ej. "hola", "cadena123", "12345"

#### Expresiones y Operadores

Expresión

Una expresión es una combinación de variables, operadores y llamadas de métodos construida de acuerdo a la sintaxis del lenguaje que devuelve un valor.

· El tipo de dato del valor regresado por una expresión depende de los elementos usados en la expresión.

Operadores

Los operadores son símbolos especiales que por lo común se utilizan en expresiones. La tabla siguiente muestra los distintos tipos de operadores que utiliza Java.

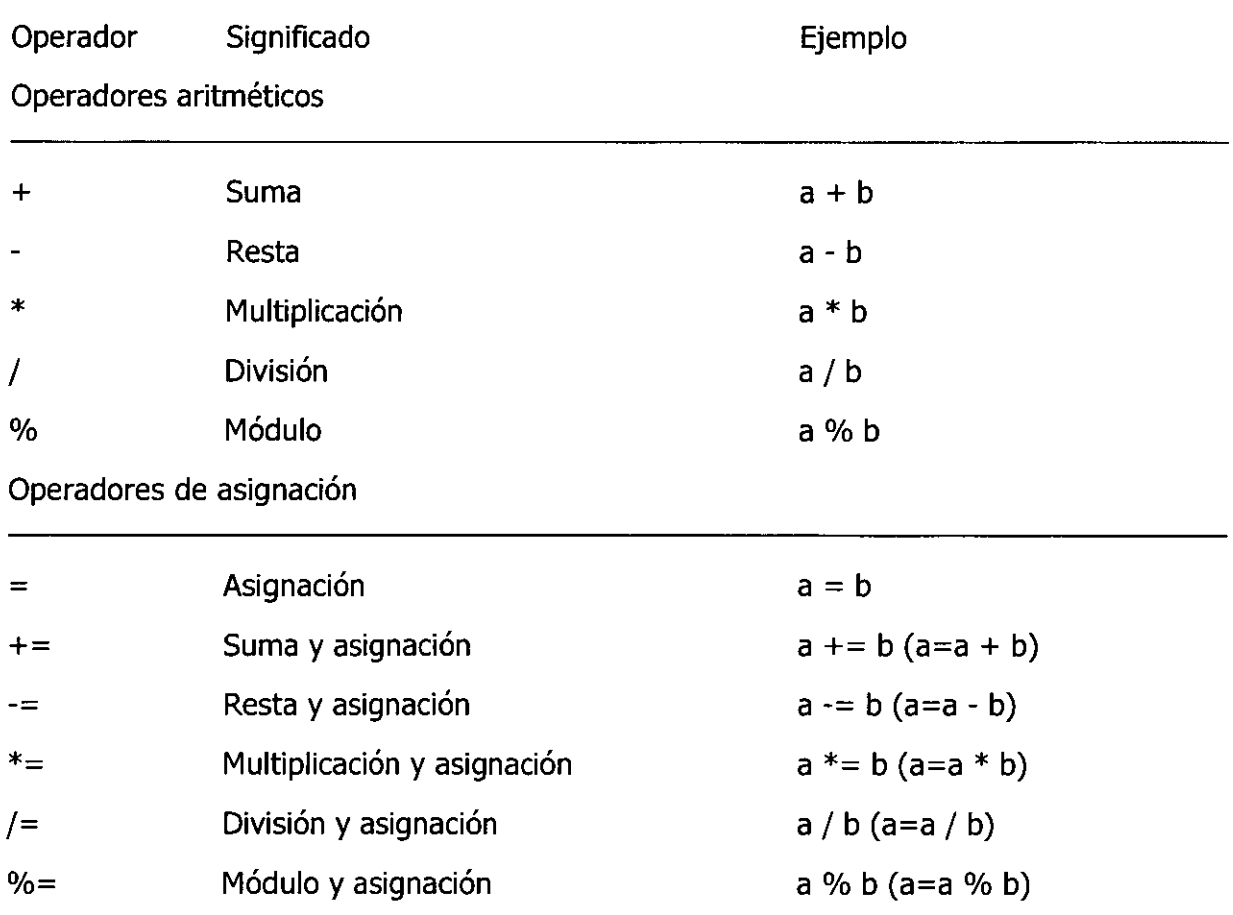

Operadores relacionales

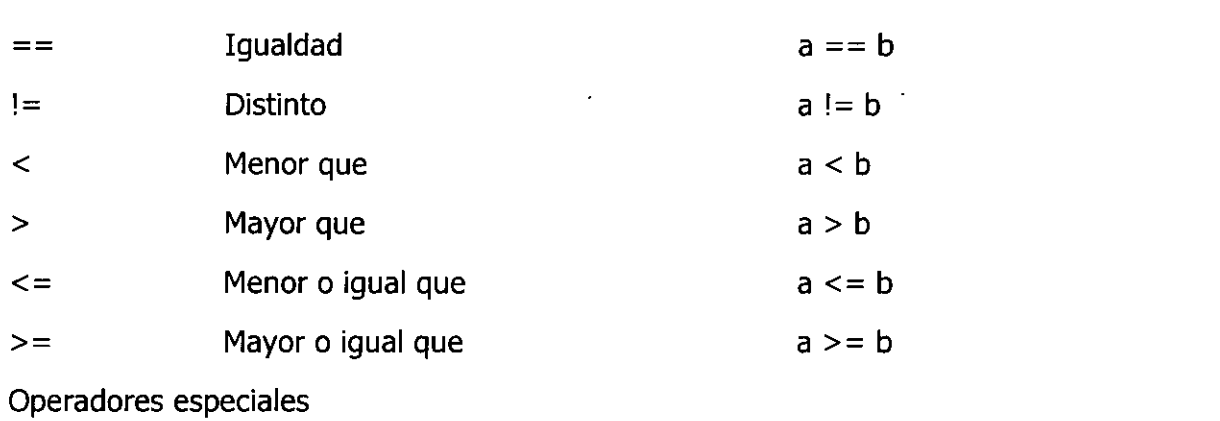

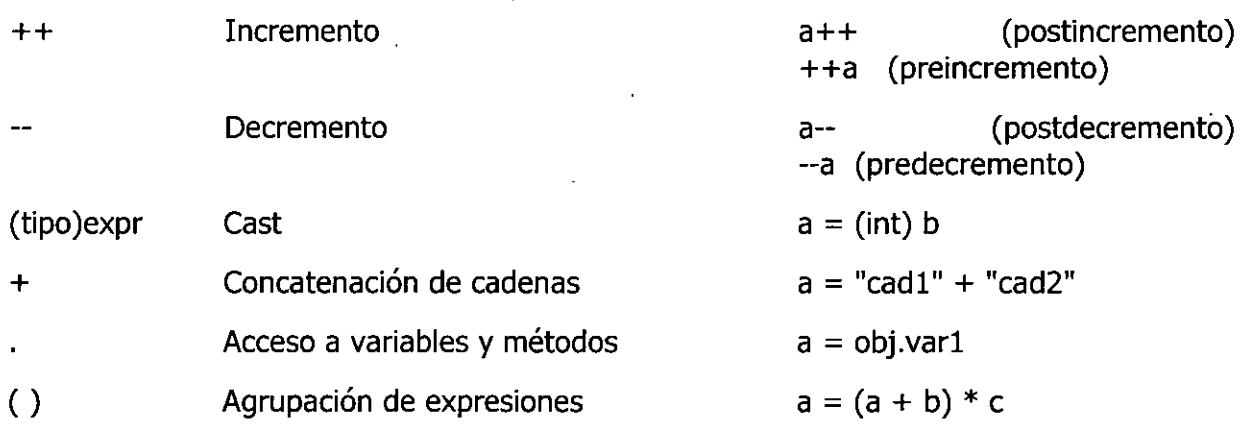

La tabla siguiente muestra la precedencia asignada a los operadores, éstos son listados en orden de precedencia.

Los operadores en la misma fila tienen igual precedencia.

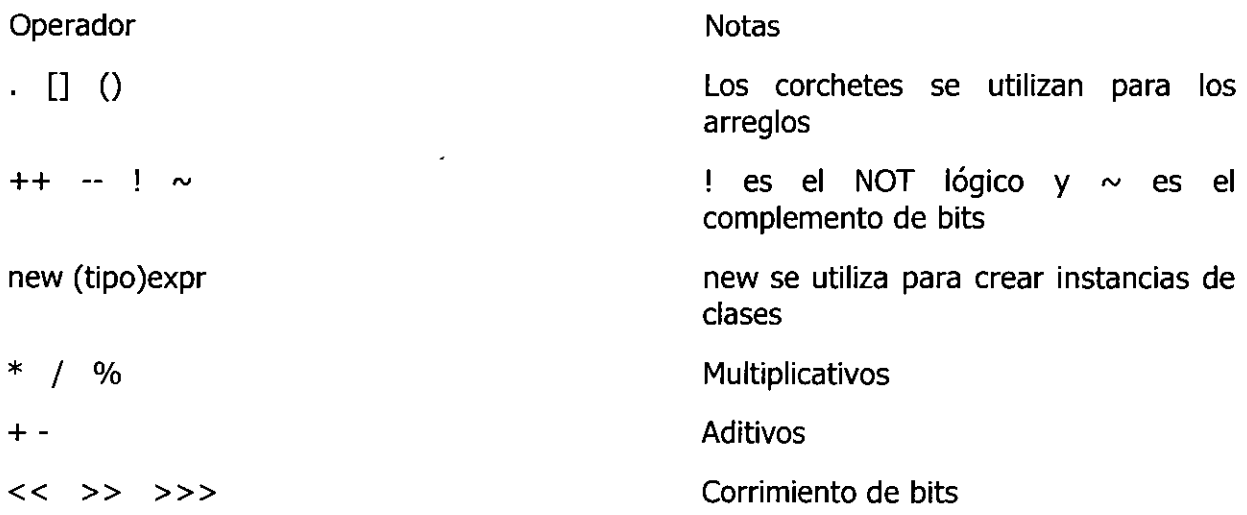

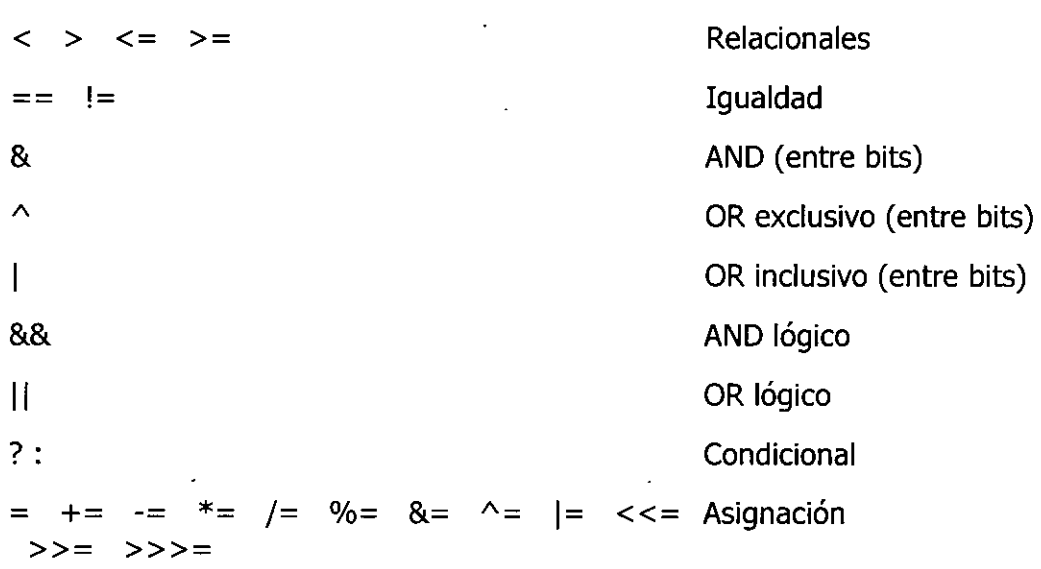

Todos los operadores binarios que tienen la misma prioridad (excepto los operadores de asignación) son evaluados de izquierda a derecha.

Los operadores de asignación son evaluados de derecha a izquierda.

#### Variables y tipos de datos

Las variables son localidades de memoria en las que pueden almacenarse datos. Cada una tiene un nombre, un tipo y valor. Java tiene tres tipos de variables: de instancia, de clase y locales.

#### **Variables de instancia.**

Se utilizan para definir los atributos de un objeto.

#### **Variables de clase.**

 $\mathbf{a}$ 

Son similares a las variables de instancia, con la excepción de que sus valores son los mismos para todas las instancias de la clase.

#### **Variable locales.**

Se declaran y se utilizan dentro de las definiciones de los métodos.

\* A diferencia de otros lenguajes, Java no tiene variables globales, es decir , variables que son vistas en cualquier parte del programa.

Java es un lenguaje "fuertemente tipeado o tipificado" por lo que es necesario especificar el tipo de dato para cada una de las variables que se vayan a utilizar en un programa. El nombre de la variable debe de ser un identificador válido, y se usa para referirse a los datos que contiene una variable.

INSTRUCTOR: ING. ALEJANDRO VELÁZQUEZ MENA 14

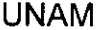

El tipo de una variable determina los valores que puede almacenar y las· operaciones que se pueden hacer sobre ella. Para dar a una variable un tipo y un nombre, se escribe una declaración de una variable, que tiene la siguiente forma: TipoDato nombreVariable;

· String nombre; // variable de tipo String int edad; //variable de tipo int Punto p; // variable del tipo Punto

Se pueden escribir varios nombres de variables del mismo tipo en una sola línea int x, y, z; String ñombre, apellido;

También se puede asignar un valor inicial a las variables al momento de crearlas String nombre, apellido="MiApellido"; int edad =  $24$ ;

Las variables en Java pueden ser uno de los siguientes tipos:

#### **Tipo primitivo.**

Una variable de tipo primitivo contiene un solo valor del tamaño y formato apropiado de su tipo: un número, un carácter, o un valor booleano.

La tabla siguiente lista los tipos de datos primitivos soportados por Java.

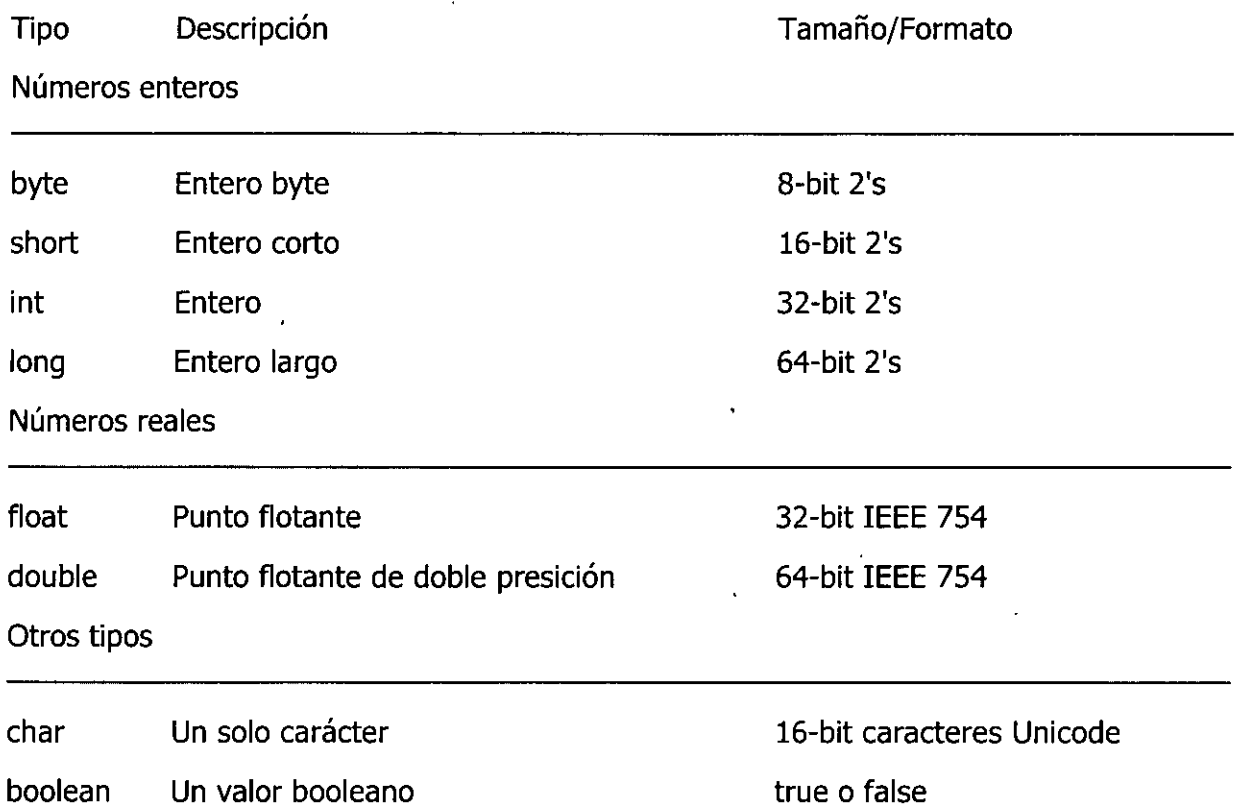

En Java, cualquier numérico con punto flotante automáticamente se considera double. Para que sea considerado float se agrega una letra "f' o "F" al final del valor.

double  $d = 10.50$ ; float  $f = 10.50F$ ;

Referencia.

Los arreglos, las clases y las interfaces son del tipo referencia. El valor de una variable del tipo referencia es una dirección de un conjunto de valores representados por una variable.

Las referencias en Java no son como en C++, éstas son identificadores de instancias de alguna clase en particular.

String cad; //referencia a un objeto de la clase String<br>Punto p; //referencia a un objeto de la clase Punto //referencia a un objeto de la clase Punto int[] var\_arreglo; //referencia a un arreglo de enteros

#### Bloques y sentencias

#### **Sentencia**

Una instrucción o sentencia representa la tarea más sencilla que se puede realizar en un programa.

Sentencias de expresión

Los siguientes tipos de expresiones pueden ser hechas dentro de una sentencia terminando la expresión con punto y coma (;):

- \* Expresiones de asignación
- \* Cualquier uso de los operadores  $++ y -$
- \* Llamada de métodos
- \* Expresiones de creación de objetos

Esta clase de sentencias son llamadas sentencias de expresión.

valorA =  $8933.234$ ;  $\frac{1}{10}$  // asignación<br>valorA++;  $\frac{1}{10}$  incremento valorA++;  $\frac{1}{\sqrt{2}}$  // incremento System.out.println(valorA); // llamada a un método Integer objInt = new Integer(4); // creación de objetos

Sentencias de declaración de variables

Las sentencias de declaración de variables se utilizan para declarar variables.

```
int bValue; 
double aValue = 8933.234;
String varCad;
```
#### **Sentencias de control de flujo**

Las sentencias de control de flujo determinan el orden en el cual serán ejecutadas otro grupo de sentencias. Las sentencias if y for son ejemplos de sentencias de control de flujo.

INSTRUCTOR: ING. ALEJANDRO VELÁZQUEZ MENA 16

#### **Bloque de sentencias**

Un bloque es un grupo de cero o más sentencias encerradas entre llaves ( $\{y\}$ ). Se puede poner.un bloque de sentencias en cualquier lugar en donde se pueda poner una sentencia individual.

Las sentencias de control de flujo se pueden utilizar para ejecutar sentencias condicionalmente, para ejecutar de manera repetida un bloque de sentencias y en general para cambiar la secuencia normal de un programa.

#### **La sentencia if**

La sentencia **if** permite llevar a cabo la ejecución condicional de sentencias.

```
if { Expresion ){ 
    sentencias; 
\overline{1}
```
Se ejecutan las sentencias si al evaluar la expresión se obtiene un valor

```
booleano true. 
if ( Expresion ) { 
   sentenciasA; 
1 
el se{ 
   sentenciasB; 
\mathbf{L}
```
Si al evaluar la expresión se obtiene un valor booleano  $true$  se ejecutarán las sentenciasA, en caso contrario se ejecutarán las sentenciasB. La sentencia switch

Cuando se requiere comparar una variable con una serie de valores diferentes, puede utilizarse la sentencia **switch,** en la que se indican los posibles valores que puede tomar la variable y las sentencias que se tienen que ejecutar sí es que la variable coincide con alguno de dichos valores.

```
switch( variable ){ 
 case valor!: 
          sentencias; 
 break; 
 case valor2: 
          sentencias; 
 break; 
          \sim . .
 case valorN: 
          sentencias; 
 break; 
 default: 
          sentencias; 
\overline{1}
```
Cada *case* ejecutará las sentencias correspondientes, con base en el valor de la variable, que deberá de evaluarse con valores de tipo **byte, char, short o int.**  Si el valor de la variable no coincide con ningún valor, entonces se ejecutan las sentencias por *default*, sí es que las hay.

La sentencia *break* al final de cada *case* transfiere el control al final de la sentencia **switch**; de esta manera, cada vez que se ejecuta un *case* todos los enunciados *case* restantes son ignorados y termina la operación del **switch.** 

El ciclo for

)

El ciclo **for** repite una sentencia, o un bloque de sentencias, mientras una condición se cumpla. Se utiliza la mayoría de las veces cuando se desea repetir una sentencia un determinado número de veces. -

La forma general de la sentencia **for** es la siguiente;

```
for(inicialización;condición;incremento){
   sentencias;
```
\* En su forma más simple, la inicialización es una sentencia de asignación que se utiliza para establecer una variable que controle el ciclo.

\* La condición es una expresión que comprueba la variable que controla el ciclo y determinar cuando salir del ciclo.

\* El incremento define la manera en como cambia la variable que controla el ciclo.

Los ciclos **while y do-while,** al igual que los ciclos for repiten la ejecución de un bloque de sentencias mientras se cumpla una condición específica.

#### **La sentencia while**

El formato de la sentencia while es la siguiente:

```
while (condición) { 
     sentencias; 
\overline{\phantom{a}}
```
La condición es una condición booleana, que mientras tenga el valor true permite que se ejecuten las sentencias correspondientes.

#### **La sentencia do-while**

Al contrario de los ciclos fory while que comprueban una condición en lo alto del ciclo, el ciclo **do-while** la examina en la parte más baja del mismo. Esta característica provoca que un ciclo **do-while** siempre se ejecute por lo menos una vez.

El formato de la sentencia **do-while** es el siguiente:

```
do{ 
   sentencias; 
}while (condición);
```
#### **break**

La sentencia **break** tiene dos usos. El primer uso es terminar un case en la sentencia switch. El segundo es forzar la terminación inmediata de un ciclo, saltando la prueba condicional normal del ciclo.

#### continue

La sentencia continue es similar a la sentencia break. Sin embargo, en vez de forzar la terminación del ciclo, **continue** forza la siguiente iteración y salta cualquier código entre medias.

#### return

Se utiliza la sentencia return para provocar la salida del método actual; es decir, return provocará que el programa vuelva al código que llamó al método.

La sentencia return puede regresar o no un valor. Para devolver un valor, se pone el valor después de la palabra clave return.

return valor;

El tipo de dato del valor regresado debe ser el mismo que el que se especifica en la declaración del método.

Cuando un método es declarado void, el método no regresa ningún valor.

return;

#### Arreglos (Arrays)

#### Declaración y acceso

Un array es una colección ordenada de elementos del mismo tipo, que son accesibles a través de un índice. Un array puede contener datos primitivos o referencias a objetos. Los arrays se declaran:

[modificadores] tipo\_variable [] nombre;

Por ejemplo:

int [ ] a; Punto [ ] p;

La declaración dice que a es un array de enteros y p un array de objetos de tipo Punto. Más exactamente a es una referencia a una colección de enteros, aunque todavía no se sabe cuantos elementos tiene el array. p es una referencia a una colección de referencias que apuntarán objetos Punto.

Un array se crea como si se tratara de un objeto (de hecho las variables de tipo array son referencias):

 $a = new int [5];$  $p = new$  Punto $[3]$ ;

En el momento de la creación del array se dimensiona el mismo y se reserva la memoria

necesaria.

También puede crearse de forma explícita asignando valores a todos los elementos del array en el momento de la declaración, de la siguiente forma:

int  $[$   $]$   $a = (5, 3, 2)$ ;

El acceso a los elementos del array se realiza indicando entre corchetes el elemento del array que se desea, teniendo en cuenta que siempre el primer elemento del array es el índice O. Por ejemplo a ¡ l l . En este ejemplo los índices del array de tres elementos son O, 1 y 2. Si se intenta usar un índice que está fuera del rango válido para ese array se produce un error (en realidad una excepción. Las excepciones se tratan en un capítulo posterior) de 'Indice fuera de rango'. En el ejemplo anterior se produce esta excepción si el índice es menor que O o mayor que 2.

Se puede conocer el número de elementos de un array usando la variable length. En el ejemplo a. length contiene el valor 3.

Un array, como cualquier otra referencia puede formar parte de la lista de parámetros o constituir el valor de retorno de un método. En ambos casos se indica que se trata de un array con los corchetes que siguen al tipo. Por'ejemplo:

String [ ] metodoConArrays ( Punto [ ] ) { . . }

El método metodoConArrays recibe como parámetro un array de Puntos y devuelve un array de Strings. El método podría invocarse de la siguiente forma:

```
Punto p | | = new Punto [3];
String [ ] resultado = metodoConArrays(p);
```
#### **Arreglos multidimensionales**

Es posible declarar arrays de más de una dimensión. Los conceptos son los mismos que para los arrays monodimensionales.

Por ejemplo:

**int**  $[ ] [ ] a = { (1, 2), (3, 4), (5, 6) };$ **int**  $x = a[1][0];$  // contiene 3  $int y = a[2][1];$  // contiene 6

Se pueden recorrer los elementos de un array multidimensional, de la siguiente forma:

```
int [ ] [ ] a = new int [3] [2];for ( int i = 0 ; i < a. length ; i++ )
    for ( int j = 0 ; j < a(1) .length ; j++)a[1](j) = i * j;
```
Obsérvese en el ejemplo la forma de acceder al tamaño de cada dimensión del array.

#### **Conceptos de la Programación Orientada a Objetos (OOP).**

### **Objeto**

Un objeto es una encapsulación genérica de datos y de los procedimientos para manipularlos.

Al igual que los objetos del mundo real, los objetos de software tienen un estado y un comportamiento. El estado de los objetos se determina a partir de una o más variables y el comportamiento con la implementación de *métodos*.

La siguiente figura muestra la representación cómun de los objetos de software

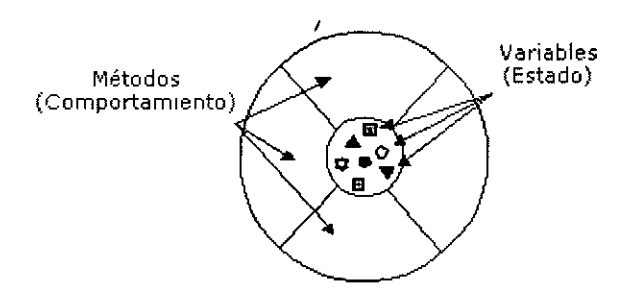

Como se observa en la figura, todos los objetos tienen una parte pública (su comportamiento) y una parte privada (su estado). En este caso, hicimos una vista transversal pero desde el mundo exterior, el objeto se observará como una esfera.

#### Clase.

Una clase está formada por los *métodos* y las variables que definen las características cómunes a todos los objetos de esa clase. Precisamente la clave de la OOP está en abstraer los métodos y los datos comunes a un conjunto de objetos y almacenarlos en una clase.

Una clase equivale a la generalización de un tipo específico de objetos. Una *instancia* es la concreción de una clase.

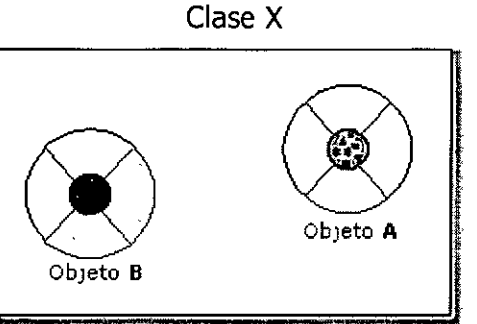

En la figura anterior, el objeto A y el objeto B son instancias de la clase X.

Cada uno de los objetos tiene su propia copia de las variables definidas en la clase de la cual son instanciados y comparten la misma implementación de los métodos.

#### Mensajes y métodos

El modelado de objetos no sólo tiene en consideración los objetos de un sistema, sino también sus interrelaciones.

Mensaje

Los objetos interactúan enviándose mensajes unos a otros. Tras la recepción de un mensaje el objeto actuará. La acción puede ser el envío de otros mensajes, el cambio de su estado, o la ejecución de cualquier otra tarea que se requiera que haga el objeto.

Método

Un método se implementa en una clase, y determina cómo tiene que actuar el objeto cuando recibe un mensaje.

Cuando un objeto A necesita que el objeto B ejecute alguno de sus métodos, el objeto A le manda un mensaje al objeto B.

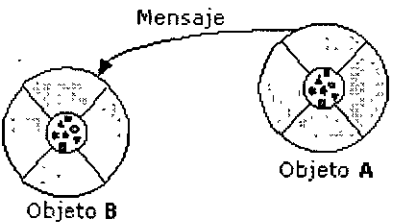

Al recibir el mensaje del objeto A, el objeto B ejecutará el método adecuado para el mensaje recibido.

#### Encapsulamiento

Como se puede observar de los diagramas, las variables del objeto se localizan en el centro o núcleo del objeto. Los métodos rodean y esconden el núcleo del objeto de otros objetos en el programa. Al empaquetamiento de las variables de un objeto con la protección de sus métodos se le llama encapsulamiento. Típicamente, el encapsulamiento es utilizado para esconder detalles de la puesta en práctica no importantes de otros objetos. Entonces, los detalles de la puesta en práctica pueden cambiar en cualquier tiempo sin afectar otras partes del programa.

El encapsulamiento de variables y métodos en un componente de software ordenado es, todavía, una simple idea poderosa que provee dos principales beneficios a los desarrolladores de software:

Modularidad, esto es, el código fuente de un objeto puede ser escrito, así como darle mantenimiento, independientemente del código fuente de otros objetos. Así mismo, un objeto puede ser transferido alrededor del sistema sin alterar su estado y conducta.

Ocultamiento de la información, es decir, un objeto tiene una "interfaz publica" que otros objetos pueden utilizar para comunicarse con él. Pero el objeto puede mantener información y métodos privados que pueden ser cambiados en cualquier tiempo sin afectar a los otros objetos que dependan de ello.

Los objetos proveen el beneficio de la modularidad y el ocultamiento de la información. Las clases proveen el beneficio de la reutilización. Los programadores de software utilizan

la misma clase, y' por lo tanto el mismo código, una y otra vez para crear muchos objetos. En las implantaciones orientadas a objetos se percibe un objeto como un paquete de datos y procedimientos que se pueden llevar a cabo con estos datos. Esto encapsula los datos y los procedimientos. La realidad es diferente: los atributos se relacionan al objeto o instancia y los métodos a la clase. ¿Por qué se hace así? Los atributos son variables comunes en cada objeto de una clase y cada uno de ellos puede tener un valor asociado, para cada variable, diferente al que tienen para esa misma variable los, demás objetos. Los métodos, por su parte, pertenecen a la clase y no se almacenan en cada objeto, puesto que sería un desperdicio almacenar el mismo procedimiento varias veces y ello va contra el principio de reutilización de código.

#### Herencia

La herencia es un mecanismo que permite la definición de una clase a partir de la definición de otra ya existente. La herencia permite compartir automáticamente métodos y datos entre clases, subclases y objetos.

La herencia está fuertemente ligada a la reutilización del código en la OOP. Esto es, el código de cualquiera de las clases puede ser utilizado sin más que crear una clase derivada de ella, o bien una subclase.

Hay dos tipos de herencia: *Herencia Simple* y Herencia Múltiple. La primera indica que se pueden definir nuevas clases solamente a partir de una clase inicial mientras que la segunda indica que se pueden definir nuevas clases a partir de dos o más clases iniciales.

#### Java sólo permite herencia simple.

#### Superclase y Subclases

El concepto de herencia conduce a una estructura jerárquica de clases o estructura de árbol, lo cual significa que en la OOP todas las relaciones entre clases deben ajustarse a dicha estructura.

En esta estructura jerárquica, cada clase tiene sólo una clase padre. La clase padre de cualquier clase es conocida como su superclase. La clase hija de una superclase es llamada una subclase.

- \* Una superclase puede tener cualquier número de subclases.
- \* Una subclase puede tener sólo una superclase.

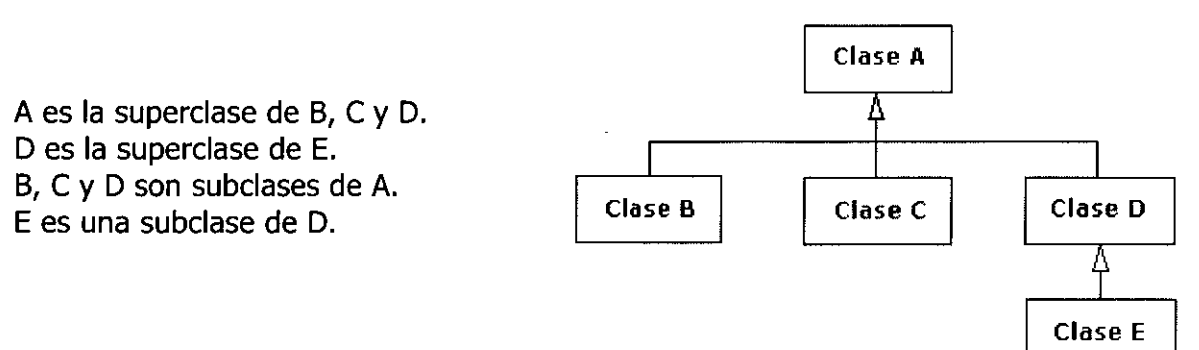

#### Polimorfismo

Otro concepto de la OOP es el polimorfismo. Un objeto solamente tiene una forma (la que

#### UNAM CURSOS INSTITUCIONALES **EXAMPLE SECULA EXAMPLE SECULAR ENTITLE CONTAINING** "LENGUAJE DE PROGRAMACIÓN JAVA BÁSICO"

se le asigna cuando se construye ese objeto) pero la referencia a objeto es *polimórfica* porque puede referirse a objetos de diferentes clases (es decir, la referencia toma múltiples formas). Para que esto sea posible **debe haber una relación de herencia entre esas clases.** 

Por ejemplo, considerando la figura anterior de herencia se tiene que:

Una referencia a un objeto de la clase B también puede ser una referencia a un objeto de la clase A.

Una referencia a un objeto de la clase C también puede ser una referencia a un objeto de la clase A.

Una referencia a un objeto de la clase D también puede ser una referencia a un objeto de la clase A.

Una referencia a un objeto de la clase E también puede ser una referencia a un objeto de la clase D.

Una referencia a un objeto de la clase E también puede ser una referencia a un objeto de la clase A.

#### **Abstracción**

Volviendo a la figura anterior de la relación de herencia entre clases, se puede pensar en una jerarquía de clase como la definición de conceptos demasiado abstractos en lo alto de la jerarquía y esas ideas se convierten en algo más concreto conforme se desciende por la cadena de la superclase.

Sin embargo, las clases hijas no están limitadas al estado y conducta provistos por sus superclases; pueden agregar variables y métodos además de los que ya heredan de sus clases padres. Las clases hijas pueden, también, sobreescribir los métodos que heredan por implementaciones especializadas para esos métodos. De igual manera, no hay limitación a un sólo nivel de herencia por lo que se tiene un árbol de herencia en el que se puede heredar varios niveles hacia abajo y mientras más niveles descienda una clase, más especializada será su conducta.

La herencia presenta los siguientes beneficios:

- Las subclases proveen conductas especializadas sobre la base de elementos comunes provistos por la superclase. A través del uso de herencia, los programadores pueden reutilizar el código de la superclase muchas veces.
- Los programadores pueden implementar superclases llamadas **clases abstractas**  que definen conductas "genéricas". Las superclases abstractas definen, y pueden implementar parcialmente, la conducta pero gran parte de la clase no está definida ni implementada. Otros programadores concluirán esos detalles con subclases especializadas.

#### **Trabajando con clases** *y* **objetos en Java**

#### Definición de clases

La definición de una clase especifica cómo serán los objetos de dicha clase, esto es, de que variables y de que métodos constarán.

La siguiente es la definición más simple de una clase:

```
class nombreClase 
/* Declaración de la clase */ 
{ 
  /* Aquí va la definición de variables y métodos */
```
Como se puede observar, la definición de una clase consta de dos partes fundamentales:

## \* **La declaración de la clase**

Indica el nombre de la clase precedido por la palabra clave **class.** 

#### \* **El cuerpo de la clase**

)

El cuerpo de la clase sigue a la declaración de la clase y está contenido entre la pareja de llaves  $({y},)$ . El cuerpo de la clase contiene las declaraciones de las variables de la clase, y también la declaración y la implementación de los métodos que operan sobre dichas variables.

#### Declaración de variables de instancia

El estado de un objeto está representado por sus variables (variables de instancia). Las variables de instancia se declaran dentro del cuerpo de la clase. Típicamente, las variables de instancia se declaran antes de la declaración de los métodos, pero esto no es necesariamente requerido.

#### Implementación de métodos

Los métodos de una clase determinan los mensajes que un objeto puede recibir.

Las partes fundamentales de un método son el valor de retorno, el nombre, los argumentos (opcionales) y su cuerpo. Además, un método puede llevar otros modificadores opcionales que van al inicio de la declaración del método y que se analizarán más adelante. La sintaxis de un método es la siguiente:

<otrosModificadores> valorRetorno nombreMetodo( <lista de argumentos> )

```
-1
   /*Cuerpo del método */ 
   sentencias; 
-1
```
Los signos <> indican que no son obligatorios.

Los métodos en Java pueden ser creados únicamente como parte de una clase. Cuando se

llama a un método de un objeto se dice comúnmente que se envia un mensaje al objeto.

```
/* Usuario.Java */ 
class Usuario 
 \mathbf{I}String nombre; 
         int edad; 
        String direccion; 
         void setNornbre(String n) 
         \sqrt{ }nombre = n; 
         Þ
        String getNombre()
         { 
             return nombre; 
         \overline{\mathbf{3}}void setEdad(int e) 
         \left(edad = e;
         \overline{\mathbf{1}}int getEdad () 
        \overline{1}return edad; 
        \overline{\mathbf{1}}void setDireccion(String d) 
        \left\{ \right.direction = d;
        - 1
        String getDireccion() 
        \left\{ \right.return direccion; 
        \overline{\mathbf{1}}\begin{array}{c} \end{array}
```
#### Constructores y creación de objetos.

Una vez que se tiene definida la clase a partir de la cual se crearán los objetos se está en la posibilidad de instanciar los objetos requeridos.

Para la clase Usuario del ejemplo anterior podemos crear un objeto de la siguiente manera:

```
Usuario usrl; //usrl es una variable del tipo Usuario 
usr1 = new Usuario();
```
La primera línea corresponde a la declaración del objeto, es decir, se declara una variable del tipo de objeto deseado.

La segunda línea corresponde a la iniciación del objeto.

#### El operador new

El operador **new** crea una instancia de una clase asignando la cantidad de memoria

INSTRUCTOR: ING. ALEJANDRO VELÁZQUEZ MENA 26

necesaria de acuerdo al tipo de objeto. El operador **new** se utiliza en conjunto con un constructor. El operador **new** regresa una referencia a un nuevo objeto. **Constructores** 

Un constructor es un tipo específico de método que siempre tiene el mismo nombre que la clase, y que se utiliza cuando se desean crear objetos de dicha clase, es decir, se utiliza al crear e iniciar un objeto de una clase.

Constructores múltiples

Cuando se declara una clase en Java, se pueden declarar uno o más constructores (constructores múltiples) opcionales que realizan la iniciación cuando se instancia un objeto de dicha clase.

Para la clase Usuario del ejemplo anterior no se especificó ningún constructor, sin embargo, Java proporciona un constructor por omisión que inicia las variables del objeto a sus valores predeterminados.

```
/* ProgUsuario.java */ 
        s.
class ProgUsuario 
1 
   public static void main(String args[]) 
   1 
     Usuario usrl, usr2; /* Se declaran dos objetos de la clase usuario */ 
     boolean si_no; 
     usrl = new Usuario(); \qquad /* Se utiliza el constructor por omisión */
     si no = usrl instanceof Usuario;
     if(si no == true)
       Sys'tem.out.println("\nEl obJeto usrl SI es instancia de Usuario."); 
     el se 
       System.out.println("\nEl objeto usrl NO es instancia de Usuario."); 
     usr2 = usr1; /* usr1 y usr2 son el mismo objeto */si_no = usr2 instanceof Usuario; 
     if(si_no == true)
       System.out.println ("\nEl objeto usr2 SI es instancia de Usuario.");
     el se 
       System. out .println ("\nEl objeto usr2 NO es instancia de Usuario."); 
\overline{1}
```
#### Escribir un Método finalize()

Antes de que un objeto sea recolectado por el recolector de basura, el sistema llama al método **finalize().** La intención de este método es liberar los recursos del sistema, como Archivos o conexiones abiertas antes de empezar la recolección.

Una ·clase puede proporcionar esta finalización simplemente definiendo e implementando un método llamado **finalize().** El método **finalize()** debe declararse de la siguiente forma.

protected void finalize () throws throwable

Esta clase abre un archivo cuando se construye.

```
class AbrirUnArchivo { 
    FileinputStream unArchivo = null; 
    AbrirUnArchivo (String nombreArchivo) { 
         try {
             unArchivo = new FileInputStream(nombreArchivo);
         } catch (Java.10.FileNotFoundException e) { 
         System.err.println("No se pudo abrir el archivo " + nombreArchivo); 
         ) 
    \mathcal{L}\overline{ }
```
Para un buen comportamiento, la clase AbrirUnArchivo debería cerrar el archivo cuando haya finalizado. Aquí tienes el método **finalize()** para la clase AbrirUnArchivo .

```
protected void finalize () throws throwable { 
     if (unArchivo != null) { 
          unArchivo.close(); 
          unArchivo = null; 
     \overline{ }\mathbf{I}
```
El método **finalize()** está declarado en la clase java.lang.Object. Así cuando escribas un método **finalize()** para tus clases estás sobre escribiendo el de su superclase.

Si la superclase tiene un método **finalize(),** probablemente este método deberá llamar al método **finalize()** de su superclase después de haber terminado sus tareas de limpieza. Esto limpiará cualquier recurso obtenido sin saberlo a través de los métodos heredados desde la superclase.

```
protected void finalize() throws Throwable { 
    11 aqui va el código de limpieza de esta clase 
    super.finalize();
\rightarrow
```
#### Acceso a variables y métodos

Una vez que se ha creado un objeto, seguramente se querrá hacer algo con él. Tal vez se requiera obtener información de éste, se quiera cambiar su estado, o se necesite que realice alguna tarea.

Los objetos tienen dos formas de hacer esto:

#### **Manipular sus variables directamente..**

Para accesar a las variables de un objeto se utiliza el operador punto ( • ). La sintaxis es la siguiente:

nombreObjeto.nombreVariable;

#### **Llamar a sus métodos.**

Para llamar a los métodos de un objeto, se utiliza también el operador punto ( . ). La sintaxis es la siguiente:

nombreObjeto.nombreMetodo( <lista de argumentos opcionales> );

```
/* usuario2.java */ 
class Usuario2 
1 
      String nombre; 
      int edad; 
     String direccion; 
      Usuario2 ( ) 
                       /* Equivale al contructor por omisión */ 
      1 
         nombre = null; 
         edad = 0;
         direccion = null; 
      \mathcal{L}Osuario2(String nombre, int edad, String direccion) 
      1 
         this.nombre = nonbre;this.edad = edad;
         this.direccion = direccion; 
      \mathcal{E}Usuario2(Usuario2 usr) 
      1 
         nombre = usr.getNonbre();
         edad = usr.getEdad():
         direccion = usr.getDireccion();
     \mathbf{I}void setNombre(String n) 
     1 
         nombre = n; 
     \mathcal{E}String getNombre() 
     {<br>}<br>}
\ddot{\phantom{a}}void setEdad(int e) 
     \left\{ \right.edad = e;
     \lambdaint getEdad {) 
     \mathfrak{g}return edad; 
     \mathbf{I}void setDireccion(String d) 
     1 
        direccion = d;
     \mathbf{1}String getDireccion() 
     {<br>return direccion;
```
 $\mathcal{L}$ 

 $\overline{1}$ 

```
/* ProgUsuario2.java */ 
class ProgUsuario2 
   void imprimeUsuario{Usuario2 usr) 
   1 
     11 usr.nombre equivale en este caso a usr.getNombre() 
      System.out.println("\nNombre: " + usr.nombre );
      System.out.println("Edad: " + usr.getEdad() );
      System.out.println("Direccion: " + usr.getDireccion() +"\n"); 
   \overline{1}public static void main(String args[)) 
    \left(ProgUsuario2 prog = new ProgUsuario2( ); 
      Usuario2 usrl,usr2; /*Se declaran dos objetos de la clase Usuario2 */ 
      /* Se utiliza el constructor por omisión */ 
      usr1 = new Usuario2();
      prog.imprimeUsuario(usrl);
     /* Se utiliza el segundo constructor de Usuario2 */ 
      usr2 = new usuario2("Eduardo",24,"Mi direccion"); 
      prog.imprimeUsuario(usr2); 
     /* Se utiliza el tercer constructor de Usuario2 */ 
      usr1 = new Usuario2(usr2);/* En este caso usrl. setDireccion ( "nuevoValor"); equivale 
        a usrl.direccion = "nuevo Valor"; */usrl. setDireccion ("Otra direccion"); 
      prog.imprimeUsuario(usrl); 
      prog.imprimeUsuario(usr2); 
   \overline{1}\mathbf{I}
```
#### Variables y métodos de clase

#### **Variables de clase**

Las variables de clase son variables cuyos valores son los mismos para la clase y para todas sus instancias.

Para indicar que una variable es una variable de clase se utiliza la palabra clave **static** en la declaración de la variables:

**static** tipoVariable nombreVariable;

#### **Métodos de clase**

Los métodos de clase al igual que las variables de clase, se aplican a la clase como un todo y no a sus instancias.

INSTRUCTOR: ING. ALEJANDRO VELÁZQUEZ MENA 30

Se utiliza de igual manera la palabra clave **static** para indicar que un método es un método de clase:

```
static valorRetorno nombreMetodo( <lista argumentos opcionales> )
{ 
     /* cuerpo del método */ 
-1
```
Para acceder a las variables o métodos de clase se utiliza el mismo operador punto ( • ).

Aunque se puede acceder a las variables y métodos de clase a través de un objeto, está permitido y se recomienda utilizar mejor el nombre de la clase.

```
/* Utilizar esto */ 
   nombreClase.nombrevarClase; 
   nornbreClase.nombreMetodoClase(); 
    /* en'lugar de esto */
   nombreObjeto.nornbreVarClase; 
   nombreObjeto.nombreMetodoClase(); 
/* Usuario3.java */ 
class Usuario3 
\mathbf{I}static char MAS 'm'; 
     static char FEM = 'f'; 
     String nombre; 
     int edad; 
     String direccion; 
     char sexo; 
     Usuario3(){ 
         nombre = null; 
         edad = 0;
         direccion = null; 
         sexo = ' \0;
     \overline{\phantom{a}}Usuario3(String nombre, int edad, String direccion,char sexo) 
     { 
         thus.nombre = nonbre;this.edad = edad;
         this.direccion = direccion;
         this.sexo = sexo; 
     \mathcal{L}Usuario3(Usuario3 usr} 
     { 
        nombre = usr.getNombre();
        edad = <code>usr.getEdad()</code>;direccion = usr.getDireccion();
        sexo = usr.getSexo();
     \mathbf{R}void setNombre(String n) 
     { 
        nombre = n; 
     \, }
```
String getNombre{

#### UNAM CURSOS INSTITUCIONALES "LENGUAJE DE PROGRAMACIÓN JAVA BÁSICO"

DECDFI

```
\left\{ \right.return nombre; 
       \cdotvoid setEdad(int e) 
       { 
           edad = e;\mathbf{I}int getEdad () 
       \left(return edad; 
       \mathbf{L}void setDireccion(String d)<br>{
           direccion = d; 
       1
       String getDireccion( 
       { 
           return direccion; 
       \overline{\mathbf{r}}void setSexo(char s) 
       \left(sexo = s;\overline{\phantom{a}}char getSexo ( ) 
       { 
           return sexo; 
       \lambdapublic String toString () 
       \left| \cdot \right|return nombre; 
       \overline{\phantom{a}}\overline{\phantom{a}}/* ProgUsuario3.java */ 
class ProgUsuario3 
{ 
    static int NUM USUARIOS = 0;
    static java.util.Vector usuarios = new java.util.Vector();
    String nombreObj = null;ProgUsuario3(String nombre) 
    { 
      this.nombreObj = nombre;
    \mathbf{1}static int getNumUsuarios()
    { 
      return NUM_USUARIOS; 
    \mathbf{1}static void imprimeUsuario{Usuario3 usr) 
    {
```

```
System.out.println("\nNombre: " + usr.nombre ) ; 
    System.out.println("Edad: " + usr.getEdad() );
    System.out.println("Sexo: " + usr.getSexo() );
    System.out.println ("Direccion: " + usr.getDireccion() );
\rightarrowvoid addUsuario(Usuario3 usr) 
1 
   usuarios.addElement(usr);
   System. out. print (usr. toString ( ) + " agregado por el "+ this. toString ( ) +", ");
   NUM USUARIOS ++; 
\overline{\mathbf{1}}void de1Usuario(Usuario3 usr) 
1 
   boolean b = usuarios.removeElement(usr);
   if ( b == true )
   1 
       NUM_USUARIOS--; 
       System.out.print(usr.toString( )+ " eliminado por el "+ this.toString() +",");
   else System. out. println ("No se pudo eliminar al usuario.");
<sup>1</sup>
public String toString() 
return nombreObj;<br>}
public static void main(String args[]) 
 1 
    ProgUsuario3 objl = new ProgUsuario3("objetol");
    ProgUsuario3 obj2 = new ProgUsuario3("objeto2");
   Usuario3 usrl,usr2,usr3,usr4; 
   usr1 = new Usuario3();
   usr2 = new Usuario3("Usuario B", 24," La director A", Usuario3.FEM);usr1 = new Usuario3(usr2);usrl.setNombre("Usuario A"); 
   usr3 = new Usuario3 ("Usuario C", 35, "La direccion C", Usuario3 .MAS);
   usr4 = new Usuario3 ("Usuario D", 15, "La direccion D", Usuario3 .MAS); 
   objl.addUsuario(usrl); 
   System.out.println( "\t Total: " +ProgUsuario3.getNumUsuarios() );
   obJ2.addUsuario(usr2); 
System.out.println( "\t Total: +objl.getNumUsuarios() 1; 
   objl.addUsuario(usr3); 
   System.out.println( "\t Total: " +ProgUsuario3.NUM_USUARIOS );
   obJ2.addUsuario(usr4); 
   System.out.println( "\t Total: " +getNumUsuarios() +"\n");
   obj2.de1Usuario(usr4); 
   System.out.println( "\t Total: " +ProgUsuario3.getNumUsuarios() );
   obJl.delUsuario(usr3); 
   System.out.println( "\t Total: " +objl.getNumUsuarios() );
   obJ2.delUsuario(usr2J; 
   System.out.println( "\t Total: " +ProgUsuario3.NUM_USUARIOS );
   obJl.delUsuario(usrl); 
   System.out.println( "\t Total: " +getNumUsuarios() +"\n");
\mathcal{E}
```
#### Heredando clases en Java

 $\mathbf{I}$ 

El concepto de herencia conduce a una estructura jerárquica de clases o estructura de

árbol, lo cual significa que en la OOP todas las relaciones entre clases deben ajustarse a dicha estructura.

En esta estructura jerárquica, cada clase tiene sólo una clase padre. La clase padre de cualquier clase es conocida como su *superclase*. La clase hija de una superclase es llamada una subclase.

De manera automática, una subclase hereda las variables y métodos de su superclase (más adelante se explica que pueden existir variables y métodos de la superclase que la subclase no puede heredar. Véase Modificadores de Acceso). Además, una subclase puede agregar nueva funcionalidad (variables y métodos) que la superclase no tenía.

\* Los constructores no son heredados por las subclases.

Para crear una subclase, se incluye la palabra clave **extends** en la declaración de la clase.

```
class nombreSubclase extends nombreSuperclase{ 
- 1
```
En Java, la clase padre de todas las clases es la clase **Object** y cuando una clase no tiene una superclase explícita, su superclase es Object.

#### Sobrecarga de métodos y de constructores

La firma de un método es la combinación del tipo de dato que regresa, su nombre y su lista de argumentos.

La sobrecarga de métodos es la creación de varios métodos con el mismo nombre pero con diferentes firmas y definiciones. Java utiliza el número y tipo de argumentos para seleccionar cuál definición de método ejecutar.

Java diferencia los métodos sobrecargados con base en el número y tipo de argumentos que tiene el método y no por el tipo que devuelve.

Tambien existe la sobrecarga de constructores: Cuando en una clase existen constructores múltiples, se dice que hay sobrecarga de constructores.

```
/* Métodos sobrecargados */ 
int calculaSuma{int x, int y, int z) { 
    \cdots1 
int calculaSurna(double x, double y, double z){ 
\mathbf{I}/* Error: estos métodos no están sobrecargados */ 
int calculaSuma(int x, int y, 1nt z) { 
}<br>double calculaSuma(int x, int y, int z){
    \sim \sim \sim\left\{ \right.
```
 $\mathbb{Z}^2$ 

 $\mathcal{L}^{\text{max}}$ 

```
DECDFI
```

```
/* Usuario4.java */ 
class Usuario4 
{ 
      String nombre; 
      int edad; 
      String direccion; 
      /* El constructor de la clase Usuario4 esta sobrecargado */ 
      Usuario4 ( ) 
      { 
          nombre = null;edad = 0;
         direccion = null; 
      \overline{\phantom{a}}Usuario4(String nombre, int edad, String direccion) 
      { 
          thus.nombre = nombre;this.edad = edad;
          this.direccion = direccion;
      \overline{ }Usuario4(Usuario4 usr) 
      \left| \right|nombre = usr.getNombre();
         edad= usr.getEdad(); 
         direccion = usr.getDirection();
      \mathbf{)}void setNombre(String n) 
      { 
         nombre = n; 
      \left.\rule{0pt}{10pt}\right.String getNombre()
      { 
         return nombre; 
      \mathbf{I}\mathbf{u}/* El metodo setEdad() está sobrecargado */ 
     void setEdad(int e) 
     { 
         edad = e;\mathcal{E}void setEdad(float e) 
     { 
         edad = (int) e;\mathbf{I}int getEdad()
     \sqrt{ }return edad; 
     \pmb{\}}void setDireccion(String d)
     { 
        direccion = d; 
     \overline{1}String getDireccion{) 
     { 
        return direccion;
```

```
\overline{\mathbf{r}}/* ProgUsuario4.java */ 
class ProgUsuario4 
( 
   void imprimeUsuario(Usuario4 usr)
   \left\{ \right.// usr.nombre equivale en este caso a usr.getNombre() 
     System.out.println("\nNombre: " + usr.nombre ) ; 
     System.out.println("Edad: " + usr.getEdad() ) ; 
     System.out.println("Direccion: " + usr.getDireccion() +"\n");
   public static void main(String args[]) 
   ( 
       ProgUsuar104 prog = new ProgUsuario4( ); 
       /* Se declaran dos Ob]etos de la clase Usuar104 •/ 
       Usuario4 usrl,usr2; 
       /* Se utiliza el constructor por omisión */ 
      usr1 = new Usuario4( );
      prog.imprimeUsuario(usrl);
     /* Se utiliza el segundo constructor de Usuario4 */ 
      usr2 = new Usuario4("Eduardo", 24, "Mi direccion");
      prog.imprimeUsuario(usr2); 
     /* Se utiliza el tercer constructor de Usuario4*/usr1 = new Usuario4(usr2);usrl.setEdad(SO); 
      usr2.setEdad(30.45f); 
      prog.1mpr1meUsuario(usrl); 
      prog.imprimeUsuario(usr2); 
   \overline{\phantom{a}}\overline{\phantom{a}}
```
#### Sobre escritura de métodos

Una subclase hereda todos los métodos de su superclase que son accesibles a dicha subclase a menos que la subclase sobreescriba los métodos.

Una subclase sobreescribe un método de su superclase cuando define un método con las mismas características ( nombre, número y tipo de argumentos) que el método de la superclase.

Las subclases emplean la sobreescritura de métodos la mayoría de las veces para agregar o modificar la funcionalidad del método heredado de la clase padre.

```
class ClaseA 
1 
   void miMetodo(int varl, int var2) 
   ( ... ) 
   String miOtroMetodo( 
   ( ... ) 
-1
```
INSTRUCTOR: ING. ALEJANDRO VELÁZQUEZ MENA 36

```
class ClaseB extends ClaseA 
1 
   /* Estos métodos sobreescriben a los métodos 
   de la clase padre */ 
   void miMetodo (int varl , int var2)
   1 ..• 1 
   String miOtroMetodo( ) 
   1 .•. 1
```
### La referencia this

En ocasiones es conveniente disponer de una referencia que apunte al propio objeto que se está manipulando. Esto se consigue con la palabra reservada this. this es una referencia implícita que tienen todos los objetos y que apunta a si mismo. Por ejemplo:

```
class Circulo {
       Punto centro; 
       int radio; 
\sim \sim \simCirculo elMayor (Circulo e) { 
    if (radio > e.radio) return this; 
     else return e; 
\overline{1}
```
El método elMayor devuelve una referencia al círculo que tiene mayor radio, comparando los radios del Circulo c que se recibe como argumento y el propio. En caso de que el propio resulte mayor el método debe devolver una referencia a si mismo. Esto se consigue con la expresión return this.

#### La referencia null

 $\mathbf{)}$ 

<sup>-</sup>

Para asignar a una referencia el valor nulo se utiliza la constante null. El ejemplo del caso anterior se podría completar con:

```
clase Circulo { 
Punto centro; 
int radio; 
Circulo elMayor(Circulo e) { 
    if (radio > e.radio) return this; 
    else if (e.radio > radio) return e; 
           else return null; 
\overline{1}
```
#### Clases abstractas

Una clase que declara la existencia de métodos pero no la implementación de dichos métodos (o sea, las llaves { } y las sentencias entre ellas), se considera una clase

abstracta.

Una clase abstracta puede contener métodos no-abstractos pero al menos uno de los métodos debe ser declarado abstracto.

Para declarar una clase o un metodo como abstractos, se utiliza la palabra reservada **abstract.** 

```
abstract class Drawing 
{ 
   abstract void m1Metodo(int varl, int var2); 
   String miOtroMetodo( ) { ... }
```
Una clase abstracta no se puede instanciar pero si se puede heredar y las clases hijas serán las encargadas de agregar la funcionalidad a los métodos abstractos. Si no lo hacen así, las clases hijas deben ser también abstractas.

#### Interfaces

Una interface es una variante de una clase abstracta con la condición de que todos sus métodos deben ser asbtractos. Si la interface va a tener atributos, éstos deben llevar las palabras reservadas **static final** y con un valor inicial ya que funcionan como constantes por lo que, por convención, su nombre va en mayúsculas.

```
interface Nomina 
T.
 public static final String EMPRESA= "Patito, S. A."; 
public void detalleDeEmpleado(Nomina obj);
)
```
Una clase *implementa* una o más interfaces (separadas con comas ",") con la palabra reservada **implements.** Con el uso de interfaces se puede "simular" la herencia múltiple que Java no soporta.

```
class Empleado implements Nomina 
{ 
\mathbf{r}
```
En este ejemplo, la clase Empleado tiene una clase padre llamada Object (implícitamente) e implementa a la interface Nomina, quedando el diagrama de clases de la siguiente manera:

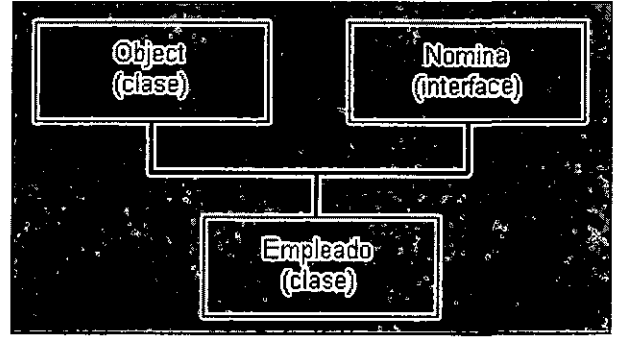

La clase que implementa una interface tiene dos opciones:

**1)** Implementar todos los métodos de la interface.

**2)** Implementar sólo algunos de los métodos de la interface pero esa clase debe ser una clase abstracta (debe declararse con la palabra **abstract).** 

#### **Paquetes** *y* **Modificadores de acceso**

#### **Paquetes**

Para hacer que una clase sea más fácil de localizar y utilizar así como evitar conflictos de nombres y controlar el acceso a los miembros de una clase, las clases se agrupan en paquetes.

#### **Paquete**

Un paquete es un conjunto de clases e interfaces relacionadas. La forma general de la declaración **package** es la siguiente:

#### **package** nombrePaquete;

donde nombrePaquete puede constar de una sola palabra o de una lista de nombres de paquetes separados por puntos.

```
package m1Paquete; 
class MiClase 
1 
\overline{1}package nombre1.nombre2.miPaquete;
class TuClase 
1 
   \sim \sim \sim\mathbf{I}
```
Los nombres de los paquetes se corresponden con nombre de directorios en el sistema de archivos.

De esta manera, cuando se requiera hacer uso de estas clases se tendrán que importar de la siguiente manera.

```
import miPaquete.MiClase;
import nombrel.nombre2.miPaquete.TuClase; 
class OtraClase 
1 
   /* Aqui se hace uso de la clase 'Miclase' y de la 
   clase 'TuClase' */ 
   \ldots\overline{ }
```
{

#### UNAM CURSOS INSTITUCIONALES "LENGUAJE DE PROGRAMACIÓN JAVA BÁSICO"

Para importar todas las clases que están en un paquete, se utiliza el asterisco ( \* ).

#### **import** miPaquete.\*;

Si no se utiliza la sentencia package para indicar a que paquete pertenece una clase, ésta terminará en el package por default, el cual es un paquete que no tiene nombre.

```
/* UsuarioS.java */ 
package paquetel; 
class Usuarios 
     static char MAS = 'm';static char FEM = 'f';String nombre; 
     int edad; 
     String direccion; 
     char sexo; 
     Usuario5()
     { 
        nombre = null; 
        edad = 0;direccion = null; 
        sexo = '\0';\rightarrowUsuarioS(String nombre, int edad, String direccion,char sexo) 
     1 
        this.nombre = nombre; 
        this.edad = edad; 
        this.direccion = direccion; 
        this.sexo = sexo;\overline{1}Usuario5(Usuario5 usr) 
     1 
        nombre= usr.getNombre(); 
        edad = usr.getEdad();
        direccion = usr.getDireccion();
        sexo = usr.getSexo();
     -1
     void setNombre(String n) 
     1 
        nombre = n; 
     \rightarrowString getNombre() 
     {<br>}<br>}
     void setEdad{int e) 
     { 
        edad = e;
```
 $\mathcal{Y}$ 

1

 $\mathbf{I}$ 

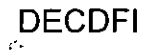

UNAM CURSOS INSTITUCIONALES "LENGUAJE DE PROGRAMACIÓN JAVA BÁSICO" int getEdad () 1 return edad;  $\overline{1}$ void setDireccion(String d) 1  $dircccion = d;$  $\rightarrow$ String getDireccion() 1 return direccion;  $\overline{\phantom{a}}$ void setSexo(char s) {<br>sexo = s; char getSexo () 1 return sexo;  $\mathbf{1}$ public String toString() 1 return nombre;  $\mathbf{I}$ /\* Prog0suario5.Java \*/ package paquetel; import java.util.Vector; class ProgUsuarioS static int NUM\_USUARIOS =  $0$ ; static Vector usuarios = new Vector(); /\* La siguiente linea seria obligatoria si se omitiera la linea import java.util. Vector; \*/  $11$  static java.util.Vector usuarios = new java.util.Vector(); String nombreObj = null; ProgUsuarioS(String nombre) 1 this.nombreObj = nombre;  $\mathcal{E}$ static int getNumUsuarios() ₹ return NUM\_USUARIOS;  $\mathcal{L}_{\mathcal{L}}$ static void imprimeOsuario(UsuarioS usr) 1 System.out.println("\nNombre: " + usr.nombre ) ; System.out.println("Edad: "+ usr.getEdad() ); system.out.println("Sead: " usr.getEdad() );<br>System.out.println("Sexo: " + usr.getSexo() );

INSTRUCTOR: ING. ALEJANDRO VELÁZQUEZ MENA

System.out.println ("Direccion: " + usr.getDireccion() );

 $\sim 200$ 

DECDFI

```
void addUsuario(UsuarioS usr) 
1 
  usuarios.addElement(usr); 
  System.out.print (usr.toString ( ) + " agregado por el "+ this.toString ( ) +", " );
  NUM_USUARIOS ++; 
\overline{\phantom{a}}void delUsuario(UsuarioS usr) 
 1 
  boolean b = usuarios.removeElement(usr);
  if (b == true)1 
     NUM_USUARIOS--; 
     System.out.print (usr.toString ( ) + " eliminado por el "+ this.toString ( ) +"," );
  else System.out.println("No se pudo eliminar al usuario."); 
\overline{1}public String toString() 
1 
   return nombreObj;
1. 
public static void main(String args[])· 
1 
   ProgUsuarioS obj1 = new Program 5 ("object0");ProgUsuario5 obj2 = new ProgUsuario5("objeto2");
   Usuario5 usr1, usr2, usr3, usr4;
   usr1 = new Usuario5();
   usr2 = new Usuario ("Usuario B", 24, "La direccion A", Usuario 5. FEM);
   usr1 = new Usuario5(usr2);usrl.setNombre("Usuario A"); 
   usr3 = new Usuario5 ("Usuario C", 35, "La direccion C", Usuario5.MAS);
   usr4 = new Usuario5("Usuario D", 15, "La direccion D", Usuario5.MAS);
   obJl.addUsuario(usrl); 
   System.out.println( "\t Total: " +ProgUsuario5.getNumUsuarios() );
   obj2.addUsuario(usr2); 
   System.out.println( "\t Total: " +objl.getNumUsuarios() );
   obJl.addUsuario(usr3); 
   System.out.println( "\t Total: " +ProgUsuario5.NUM_USUARIOS );
   obj2.addUsuario(usr4); 
   System.out.println( "\ t Total: " +getNumUsuarios() +"\n"); 
   obj2.de1Usuario(usr4); 
   System.out.println( "\t Total: " +ProgUsuario5.getNumUsuarios() );
   objl.de1Usuario(usr3); 
   System.out.println( "\t Total: " +objl.getNumUsuarios() );
   obj2.de1Usuario(usr2); 
   System.out.println( "\t Total: " +ProgUsuarioS.NUM_USUARIOS );
   obJl.delUsuario(usrl); 
   System.out.println( "\t Total: " +getNumUsuarios() +"\n");
\, }
```
#### Control de acceso a miembros de una clase

 $\mathbf{I}$ 

Los modificadores más importantes desde el punto de vista del diseño de clases y objetos, son los que permiten controlar la visibilidad y acceso a los métodos y variables que están dentro de una clase.

Uno de los beneficios de las clases, es que pueden proteger a sus variables y métodos (tanto de instancia como de clase) del acceso desde otras clases.

Java soporta cuatro niveles de acceso a variables y métodos. En orden, del más público al menos público son: público (public), protegido (protected), sin modificador (también conocido como *package*) y privado (private).

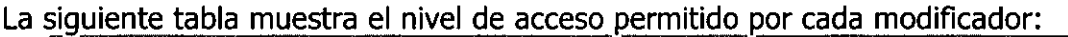

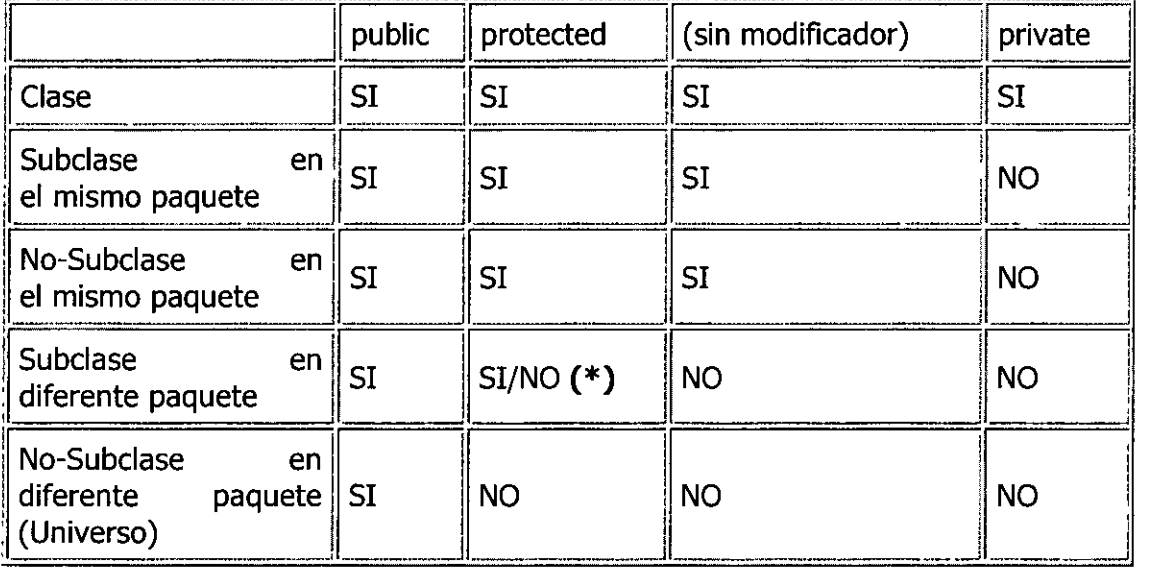

(\*) Los miembros (variables y metodos) de clase (static) si son visibles. Los miembros de instancia no son visibles.

Como se observa de la tabla anterior, una clase se ve a ella misma todo tipo de variables y métodos (desde los public hasta los private); las demas clases del mismo paquete (ya sean subclases o no) tienen acceso a los miembros desde los public hasta los sinmodificador. Las subclases de otros paquetes pueden ver los miembros public y a los miembros protected, éstos últimos siempre que sean static ya de no ser así no serán. visibles en la subclase (Esto se explica en la siguiente página). El resto del universo de clases (que no sean ni del mismo paquete ni subclases) pueden ver sólo los miembros public.